# **SHARP**

# **KC-P80T-W KC-P70T-W**

**空氣清淨機 使用說明書**

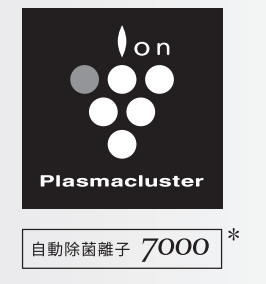

Plasmacluster 標誌與 Plasmacluster 是 夏普株式會社的註冊商標或商標。

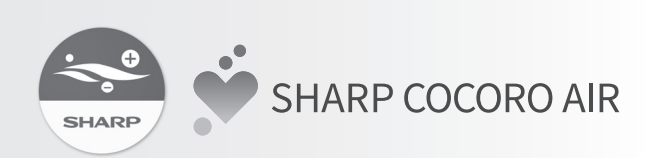

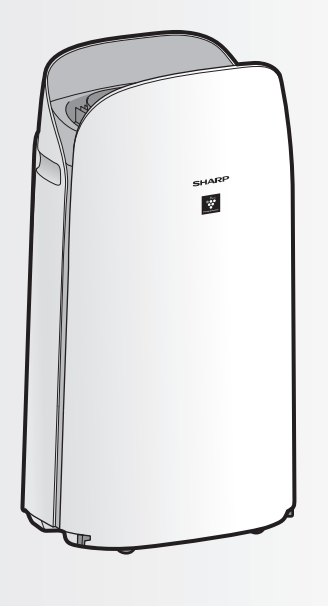

- \* 本技術標示的數字, 為商品置於牆邊, 以 「中」 速 運轉情況下, 於自動除菌離子適用地板面積的房間中 央 (距離地面大約 1.2 米的高度) 所測得之每 1 立方 公分離子數量概略值。
- 型號 KC-P80T-W、 KC-P70T-W : "W" 是表示顏色為白色

### 感謝您購買 SHARP 空氣清淨機。 在使用空氣清淨機前, 請詳細閱讀本使用說明書。 請將本使用說明書保存於方便隨時查閱的地方。

## **目錄**

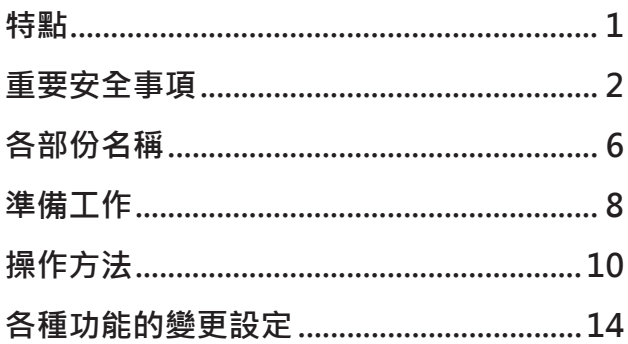

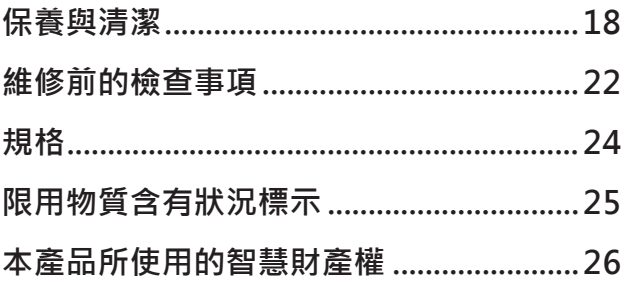

## **操作空氣清淨機前請先閱讀**

空氣清淨機透過吸氣口吸入室內空氣, 使其流過產品內部 的前置過濾網、活性碳過濾網和集塵 HEPA 過濾網, 然 後從吹出口排出。 集塵 HEPA 過濾能濾除 99.97% 的 0.3 微米塵埃粒子, 也有助於吸收異味。 活性碳過濾網可在氣味通過濾網時逐漸加以吸收。

濾網吸收的某些異味會隨著時間而分解, 產生其他氣味。 視使用條件而定, 尤其是在比一般家庭惡劣許多的環境中 使用產品的情況下, 這些氣味可能會比預期更快變得明 顯。 如果這些氣味持續存在, 請更換濾網。

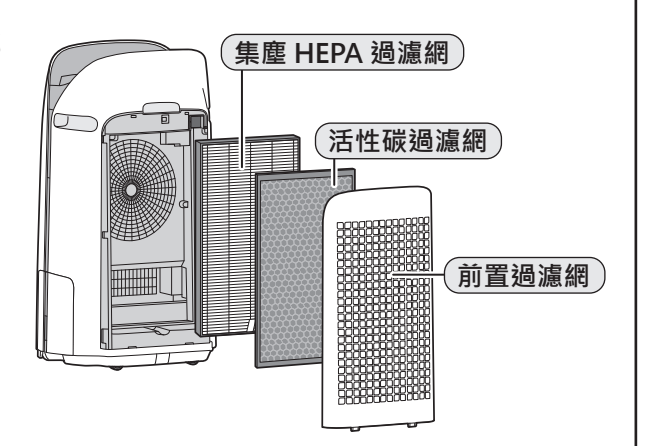

當自來水中的礦物質附著在濾網且變硬變白時, 會吸收室內的氣味, 可能導致水活力增強過濾網乾燥時散發 難聞的氣味。 ( 因水質及其他環境因素而異 )

如果發生此情況, 請進行水活力增強過濾網維護。 (第19頁)

### **注意**

•空氣清淨機可去除懸浮灰塵和異味。 空氣清淨機無法去除有害氣體, 例如香菸煙霧中所含的一氧化碳。 如果氣味來源仍然存在, 空氣清淨機可能無法完全去除氣味。

### **空氣處理技術的獨特組合 三重過濾系統 + 自動除菌離子 + 水活力增強空氣清淨功能**

### **吸附灰塵 \***

前置過濾網能夠吸附灰塵和其他尺寸較大的 懸浮粒子。

### **減少異味**

活性碳過濾網能吸收多種常見的家居異味。

### **減少花粉和黴菌 \*** 集塵 HEPA 過濾網能夠吸附高達 99.97% 的 粒徑小至 0.3 微米的粒子。

### **空氣淨化**

自動除菌離子對空氣進行處理的方法, 類似於 自然界通過釋放平衡濃度的正、 負離子而對 環境進行淨化的過程。

### **水活力增強**

\* 當通過過濾系統吸入空氣時。

適用大小 ( 根據 JEM1467) 高達 60 平方公尺 (KC-P80T-W 型 ) 高達 53 平方公尺 (KC-P70T-W 型 )

應用感應器技術對空氣品質進行不間斷監測, 並基於探測到的空氣品質狀況和空氣濕度, 自動調整本機的運行。

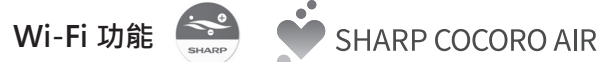

透過 「SHARP COCORO AIR」 可以智慧遠端控制, 即時監控室內空氣品質狀態及耗材狀況 ; 設定 「雲端智慧管家」 服務, 由 SHARP 雲端所分析選 擇最適合的設定使其運轉。

- AloT 智慧遠端控制
- 耗材狀況監控
- 空氣品質狀態監控 等等。

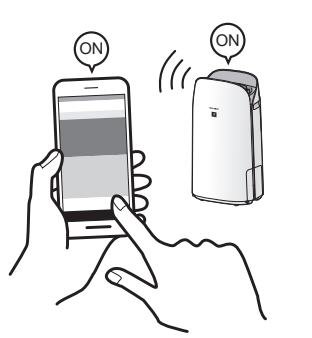

## **Wi-Fi 連接時**

「SHARP COCORO AIR」 應用程式中設定 「雲端智慧管家」 後, 配合室內空氣的汙濁程 度, 由 SHARP 雲端所分析選擇最適合的設定使 其運轉。

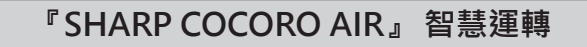

智慧雲端分析提供最佳的運轉模式

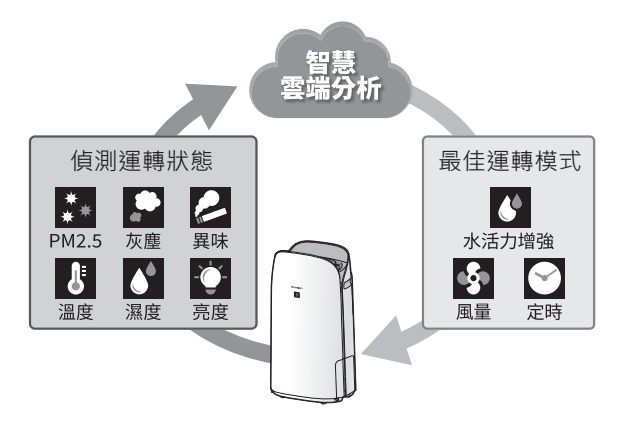

- 顯示面板的亮度會依據室內的狀態自動切換。 (將燈光控制設定為「自動」時。 參照 15 頁)
- 可變更燈光控制、 感應器探測靈敏度調整。
	- (參照 15 頁)

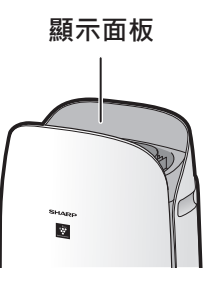

## **重要安全事項**

### **使用本產品之前,請閱讀並保存本說明書。**

使用電器時,應隨時遵守基本安全注意事項 以降低火災、觸電和人員受傷的風險,包 括:

### **警告**

- 1. 使用產品前,請閱讀所有說明。
- 2. 產品僅限用於本手冊中所述的預定居家 用途。任何非製造商建議的其他用途都 有可能導致火災、觸電或人員受傷。
- 3. 本電器不適合供生理、感官或心理能力 有限或缺乏經驗和知識的人 (包括兒童) 使用,除非由負責其安全的人監督或指 導他們使用電器。應監督兒童以免他們 玩弄本電器。
- 4. 如果電源線或插頭損壞或產品故障或損 壞,切勿操作產品。
- 5. 如果電源線或插頭損壞,必須由製造 商、服務代理商、SHARP 授權服務中心 **或具備類似資格的人員更換,以避免危** 害。 如有任何問題、需要調整或維修,請聯 絡當地服務中心。
- 6. 請勿自行修理或拆解產品。
- 7. 針對電源線或插頭,請遵照以下說明 「a」至「h」。可能導致短路、過熱、 觸電或火災。
	- a. 僅限使用 AC 110 伏特插座。
	- b. 如果電源線或插頭損壞或與牆壁插座 的連接鬆動或損壞,切勿使用產品。
	- c. 在拔下電源插頭之前,請務必關閉產 品。
	- d. 在下述情況下,請務必拔下電源插 頭。
		- 移動產品前。
		- 更換濾網時。
		- 僅打開後蓋板時。
		- 加水時。
		- 維護產品前。
		- 不使用產品時。
	- e. 請務必拉電源插頭,而不是電源線。
- f. 當從牆壁插座上插入或拔下插頭時, 請勿用濕手觸摸電源插頭。
- g. 定期清除電源插頭上的灰塵。
- h. 請務必遵守下列事項, 以免損壞電源 線。
	- •當移動產品時,請勿讓腳輪損壞電 線。
	- 請勿將電線置於地毯下。請勿用腳 踏墊、滑槽或類似覆蓋物覆蓋電 線。
	- 請勿將重物放在電源線上或擠壓電 源線。
	- 請勿將電源線置於家具或其他電器 下方。
	- 請將電源線置於遠離走道區域且不 會被絆倒的位置。
- 8. 請勿在燃氣設備、壁爐、燭火、焚香或 點燃的香菸火花附近使用本產品。在同 一房間內使用產品與燃氣設備時,請定 期讓室內通風,否則可能導致一氧化碳 中毒。
- 9. 請勿在有易燃氣體的宰內操作產品,例 如油性殘留物或化學煙霧。
- 10. 請勿讓產品接觸雨水,或在浴室、洗衣 區或其他潮濕位置附近使用。
- 11. 請勿將手指或異物插入吹出口或吸氣 口。
- 12. 請勿直視吹出口。
- 13. 請勿飲用水活力增強托盤中的水。
- 14. 請每天將水活力增強托盤中的水換成新 鮮自來水,並定期清潔。 不使用產品時,請倒掉水活力增強托盤 中的水。水留在水活力增強托盤中可能 導致黴菌、細菌和臭味。在罕見情況 下,這些細菌可能危害健康。

### **注意**

- 無線電或電視干擾 -

如果產品對無線電或電視收訊造成干擾,請 嘗試诱渦下列一或多項措施修正干擾·

- 1. 調整接收天線的方向或位置。
- 2. 增加產品與無線電/電視接收器之間的距 離。
- 3. 將產品和接收器分別連接至不同電路上 的插座。
- 4. 向經銷商或專業無線電/電視技術人員尋 求協助。

### **安裝注意事項**

- 1. 請將產品放在平穩且通風充足的表面 上。 放在厚地毯上時,產品可能會稍微震 動。 請將產品放在水平表面上,以免水活力 增強托盤漏水。
- 2. 如果產品有感應器,請避開使感應器暴 露於直接微風或氣流的位置。產品可能 無法正常運作。
- 3. 請避免在家具、織物或其他物品可能接 觸並限制吸氣口及/或吹出口的位置使 用。
- 4. 請避開陽光直射處。可能導致產品形狀 或顏色改變。
- 5. 請避開使產品暴露於凝結或劇烈溫度變 化的位置。請在 0 ºC – 35 ºC 之間的適 當條件下使用。
- 6. 請避免在產生油煙的位置使用。(例如廚 房等)。主機表面可能會破裂,導致感應 器故障。
- 7. 產品的集塵能力即使在產品距離牆壁不 超過 3 cm 的情況下也有效,但周圍的牆 壁或地板可能會變髒。請讓產品與牆壁 保持一定的距離。 吹出口正後方的牆壁和用來放置產品的 地板或地毯可能會隨著時間而變髒。在 同一位置長時間使用產品時,請定期清 潔牆壁、地板或地毯。
- 8. 請勿將產品放在爐具或加熱器等高溫物 體附近或上方,或可能接觸蒸氣的位 置。

## **濾網注意事項**

- 1. 依照本手冊中的說明進行濾網安裝和維 護。 (第 8、21 頁)
- 2. 從塑膠袋中取出濾網,然後將濾網放入 主機。
- 3. 請勿在未裝好濾網的情況下操作產品。
- 4. 請勿清洗並重複使用集塵 HEPA 過濾器 和活性碳過濾器。 清洗無法改善濾網性能,還有可能導致 觸電或運作故障。
- 5. 請勿在有噴霧殺蟲劑的室內操作產品。 可能導致殺蟲劑的氣味殘留在產品中並 從吹出口散發。

### **操作注意事項**

- 1. 請勿擋住吸氣口或吹出口。
- 2. 請務必在直立狀態下操作產品。
- 3. 在搬運產品時,請先拆下水活力增強托 盤以免水溢出,然後握住產品兩側的把 手。
- 4. 在容易受損的地板、不平整的表面或地 毯上移動產品時,請務必抬起產品。
- 5 當使用腳輪移動時,請勿改變產品的方向。
- 6 在透過腳輪移動產品時,請緩慢橫向移動。
- 7. 請勿在未裝好水活力增強托盤的情況下 操作產品。
- 8. 為水活力增強托盤加水時,請確保水活 力增強托盤未漏水。
- 9. 請務必擦去水活力增強托盤外部多餘的 水。
- 10. 請勿使用熱水 (40 ºC 以上)、化學藥劑、 芳香物質、髒水或其他有害物質。否則 可能使產品變形或導致故障。
- 11. 僅限使用新鮮自來水。使用其他水源可 能會滋生黴菌、真菌或細菌。
- 12. 當握住水活力增強托盤手柄時, 請勿搖 晃水活力增強托盤。

## **維護注意事項**

- 1. 依照本手冊中的說明進行維護。 (第 18 - 21 頁)
- 2. 僅限使用軟布清潔外部。
- 3. 請勿使用本手冊中未提及的清潔劑 (第 20 頁)。請勿使用揮發性流體及或 清潔劑。 強腐蝕性清潔劑、石油精、油漆稀釋 劑、拋光粉或潤滑脂可能會使主機表面 損壞或破裂。 水活力增強托盤可能變形、失澤、開裂 (漏水)。此外,如果產品有感應器,感應 器可能因此故障。 4. 在維護時,請勿用力擦洗後蓋板 (前置過
- 濾網)。
- 5. 除垢維護頻率取決於水的硬度和水中雜 質;水越硬,所需的除垢頻率就越高。
- 6. 請勿拆下浮板。如果浮板脫落,請參閱 第 20 頁。
- 7. 更換濾網或任何配件時,請使用本手冊 中指定的零件。

## **安全 / Wi-Fi 功能注意事項**

### **警告**

### **遠端控制空氣清淨機時**

如果從外部遠端操作,可能無法檢查空氣清 淨機目前狀態或周圍區域以及附近是否有 人,因此,使用前請充分確認安全。

- 1. 確保電源插頭已完全插入電源插座,且 插頭上或插座孔內無灰塵。 (可能因接 觸不良或接觸失效而導致發熱、燃燒、 起火等)
- 2. 請務必事先檢查產品的周圍環境,因為 來自產品的氣流可能導致非預期現象 (例如不穩定的物品掉落),並導致火災、 受傷、住宅財物污損。

### **使用注意事項**

- 1. 必須同意「服務條款」才能使用應用程 式。
- 2. 確保應用程式為最新版本。
- 3. 本手冊中的畫面和圖片僅供參考,與實 際產品有一些差異。
- 4. 在連線品質不佳的情況下,應用程式可 能無法控制空氣清淨機。空氣清淨機的 目前運作可能無法準確反映在應用程式 上。
- 5. 建議鎖定智慧型裝置螢幕以避免錯誤操 作。
- 6. 下載和使用應用程式將產生通訊費用。

### **Wi-Fi 注意事項**

### **關於電波的使用注意事項**

- 1. 不保證可在下列環境下使用應用程式:
	- a. 使用與本產品相同頻率 (2.4GHz) 的 藍牙無線通訊裝置附近。
	- b. 發出磁場的產品附近。 (例如微波爐)
	- c. 有靜電的位置附近。
	- d. 產生無線電干擾的位置附近。 e. 其他無線通訊裝置附近。
	-
- 2. 無法為所有路由器或環境條件保證無線 連線和效能。 在下列位置,Wi-Fi 連線可能會不穩定:
- a. 以混凝土、鋼筋或金屬製成的建築物 內部。
- b. 障礙物附近。
- c. 使用相同頻率的無線通訊裝置附近。
- 3. 本產品的 Wi-Fi 對應頻道 1 13。無法與 設為其他頻道的路由器通訊。

### **個人資訊注意事項 ( 與資安相關 )**

- 1. 使用 Wi-Fi 裝置有可能被攔截,無論密 碼設定為何。
- 2. 請務必使用受管理的網路。
- 3. 出售、處置或從第三方接手/交給第三方 時,請將裝置初始化。請參閱第 16 頁 瞭解如何初始化。

※ 根據 NCC 低功率射頻器材技術規範 3.8.2 規定 :

- 取得審驗證明之低功率射頻器材, 非 經核准, 公司、 商號或使用者均不 得擅自變更頻率、 加大功率或變更原 設計之特性及功能。
- 低功率射頻器材之使用不得影響飛航 安全及干擾合法通信 ; 經發現有干擾 現象時, 應立即停用, 並改善至無 干擾時方得繼續使用。 前述合法通 信, 指依電信管理法規定作業之無線 電通信。
- 低功率射頻器材須忍受合法通信或工 業、 科學及醫療用電波輻射性電機設 備之干擾。

## **各部份名稱**

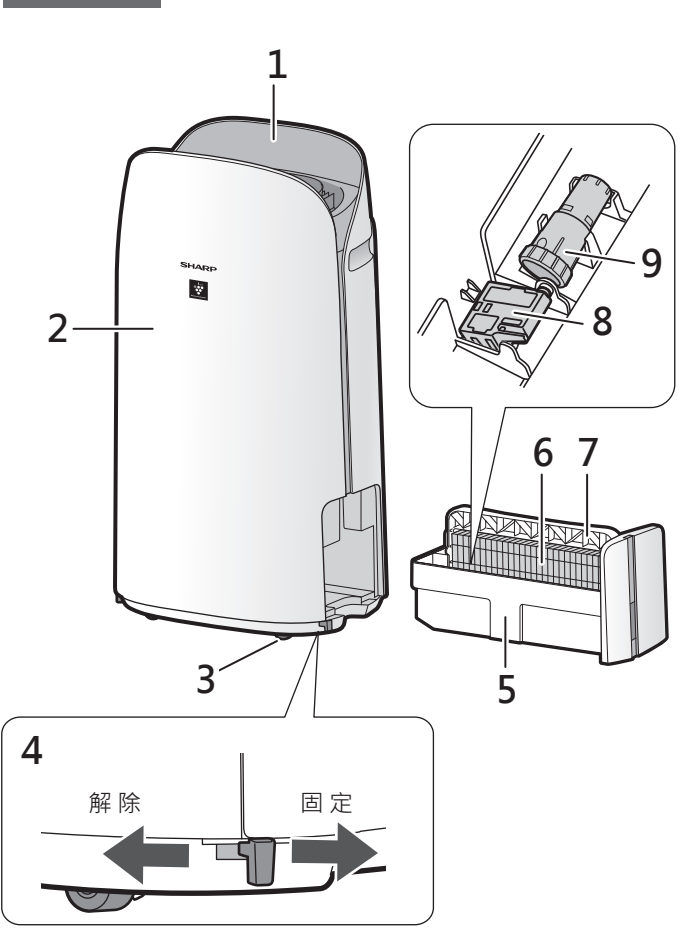

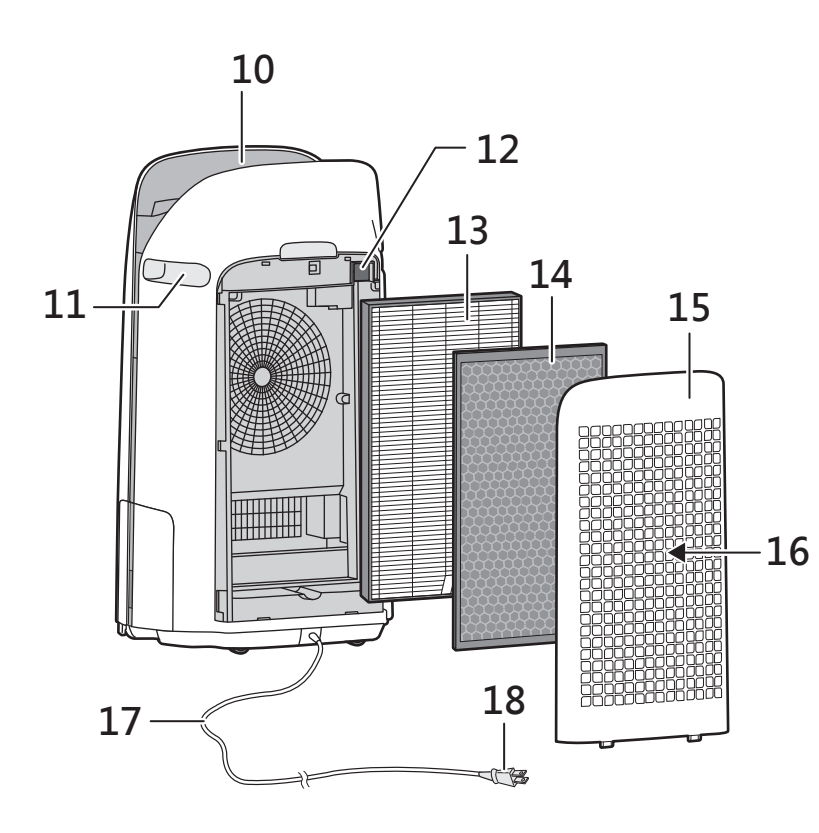

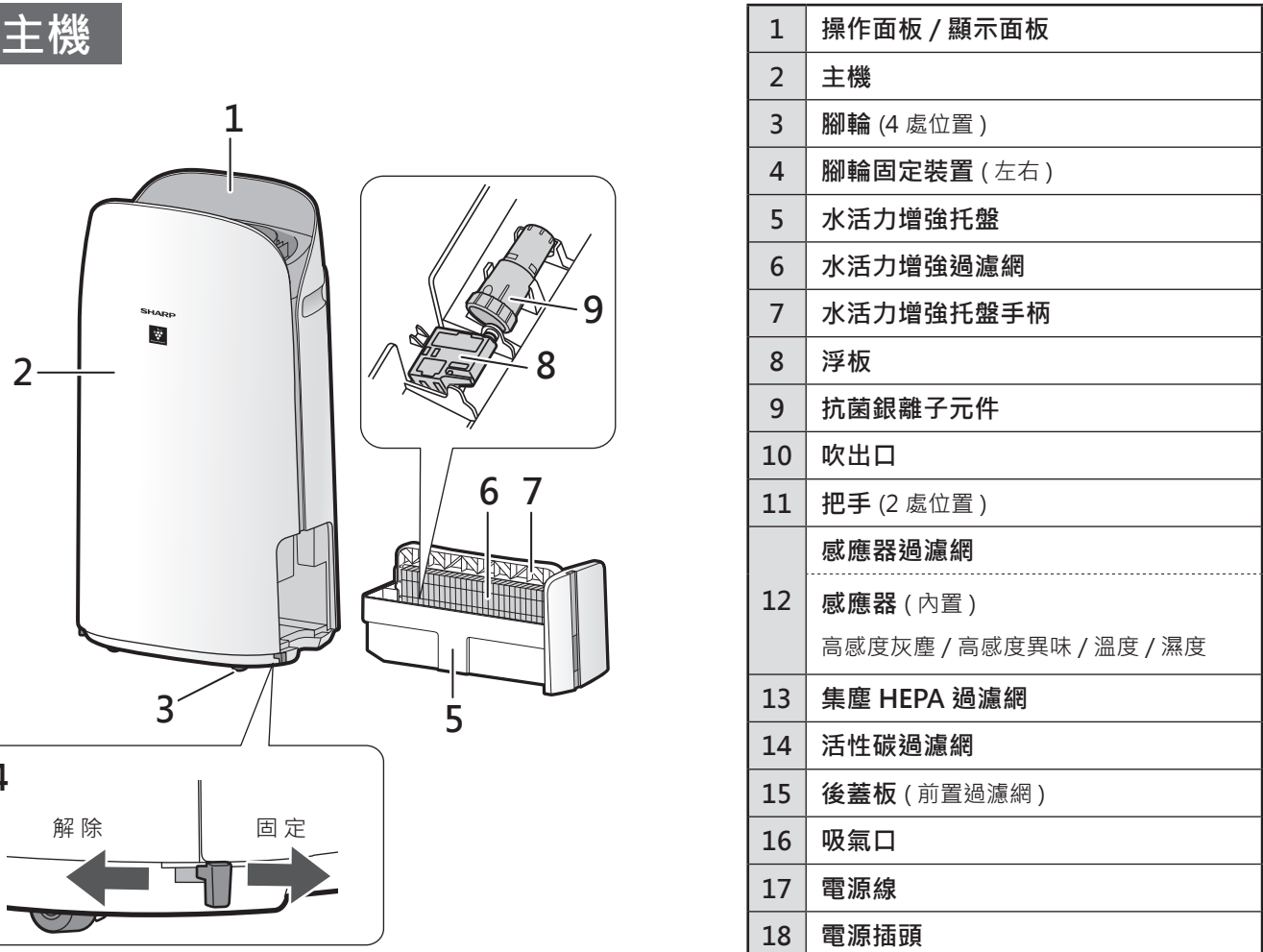

## **亮度感應器**

燈光控制 ( 顯示面板亮度 ) 設為「自動」時, 將根據室內亮度自動切換顯示面板和空氣品 質指示燈的亮度。 ( 第 15 頁 )

### **注意**

### **亮度感應器的偵測範圍**

請勿將產品安裝在以下位置。 亮度感應器 可能無法正常感應。

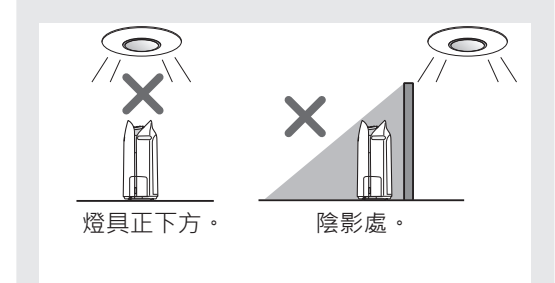

## **操作面板 / 顯示面板**

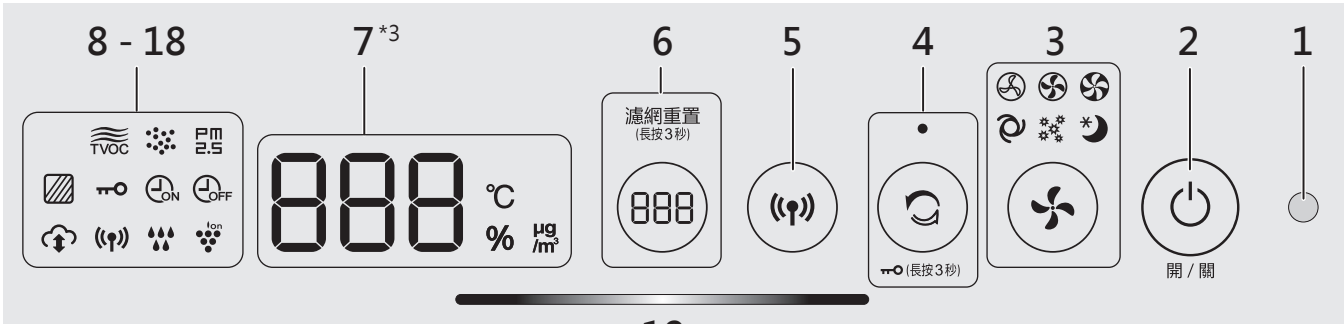

**19**

 $\overline{\phantom{a}}$ 

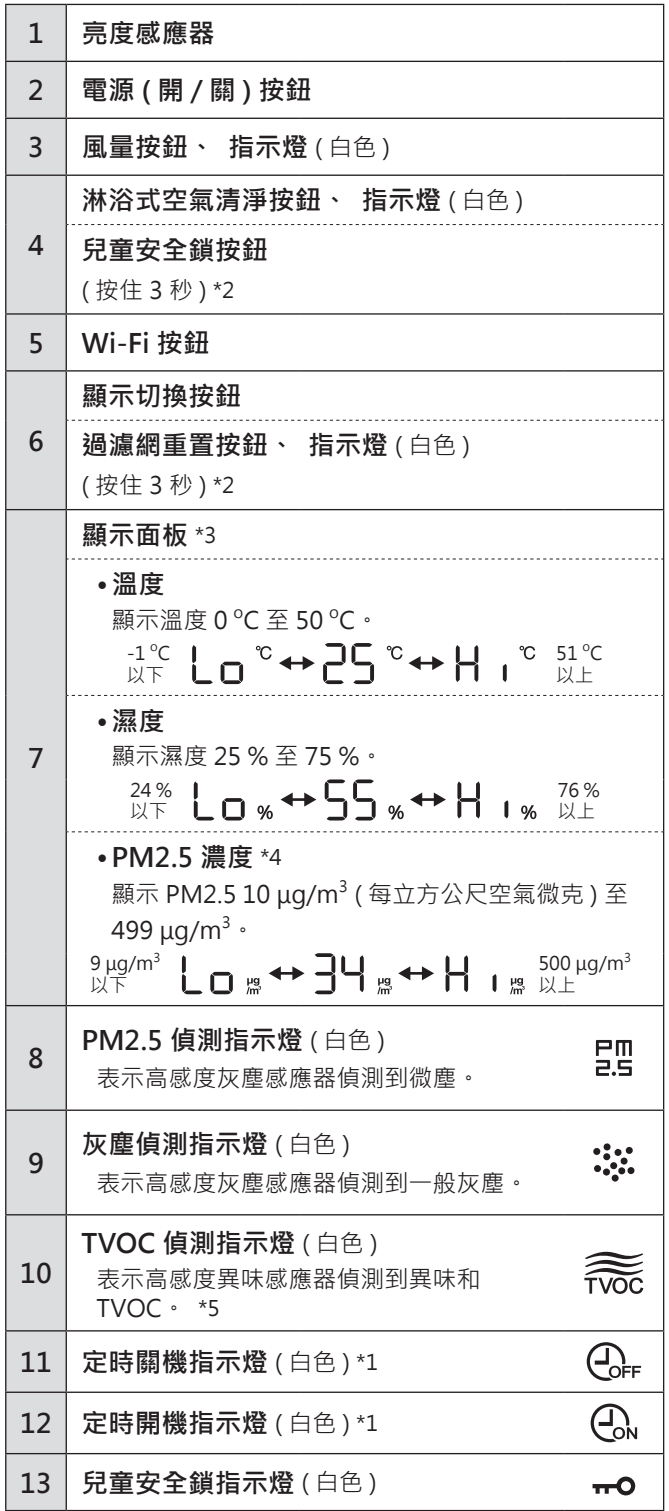

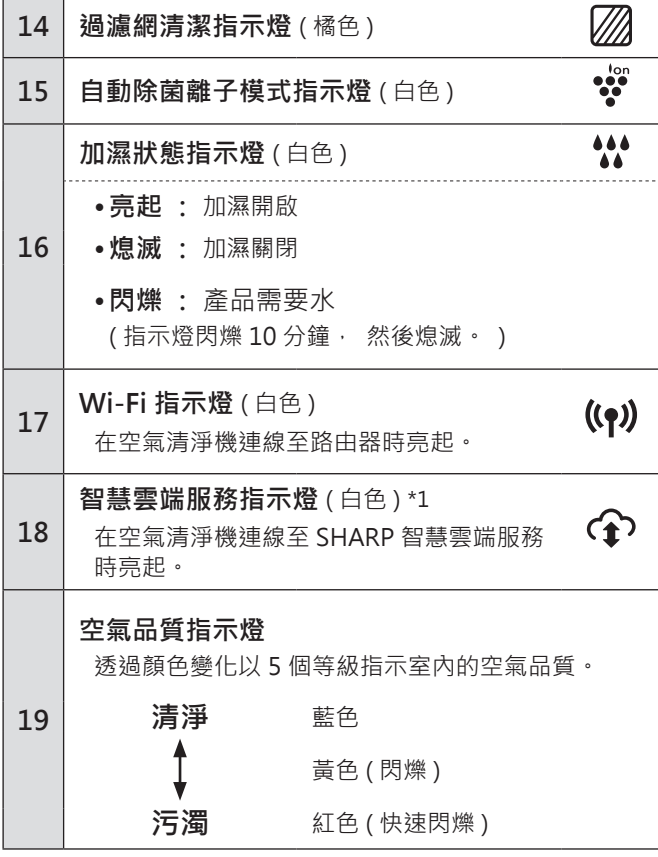

\*1: 11、 12、 18 號指示燈僅在使用應用程式時亮起。

\*2: 按住 3 秒以上。

\*3: 顯示的數字是近似值。

\*4: 微粒物質, 直徑 2.5 微米以下的顆粒。

\*5: 高感度異味感應器無法偵測所有 TVOC。

## **濾網安裝**

- •為了維持濾網的品質, 已將濾網安裝在產品中 並裝在塑膠袋中。
- •在安裝或更換濾網之前, 請 務必停止操作並拔下電源插 頭。

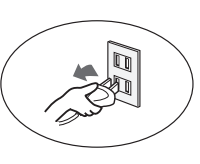

**1. 拆下後蓋板。**

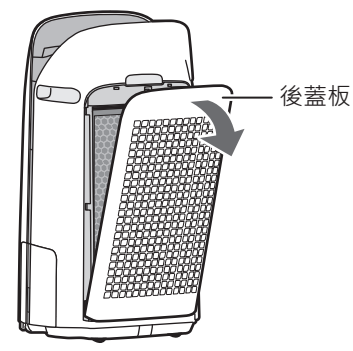

**2. 從塑膠袋中取出濾網。**

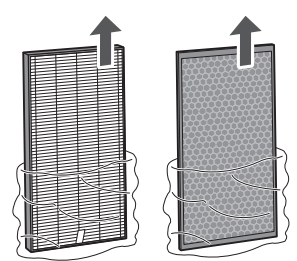

**3. 如圖所示, 依正確順序安裝濾網。**

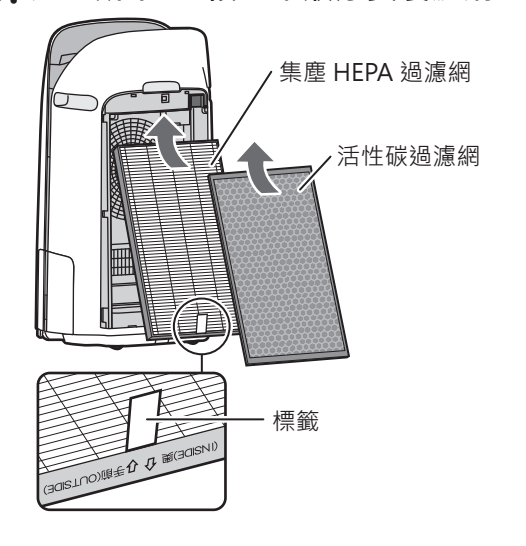

**4. 安裝後蓋板。**

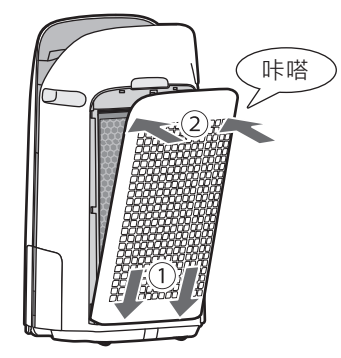

- •在更換濾網時, 建議記下開始使用日期。
- •請勿在沒有濾網的情況下操作產品。

## **更換水活力增強托盤**

•當加濕時, 請在水活力增強托盤中注水。

- •當不加濕時, 請倒掉水活力增強托盤中的水。 **1. 拉出水活力增強 托盤。 注意** •在拆卸和安裝水活力增強托盤時, 請小心 別讓水溢出。
- **2. 使用方法 「A」 或 「B」 在水活力增 強托盤中注入自來水。**

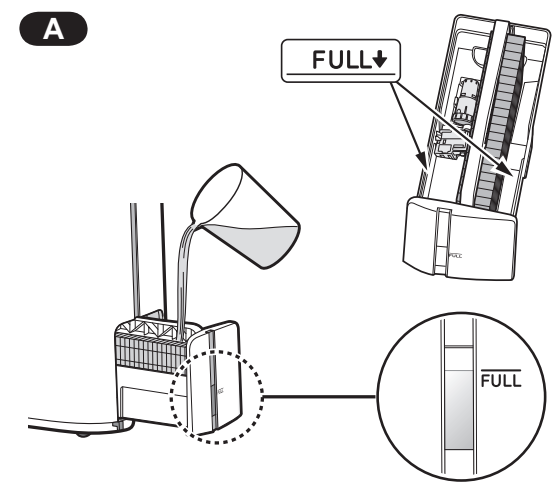

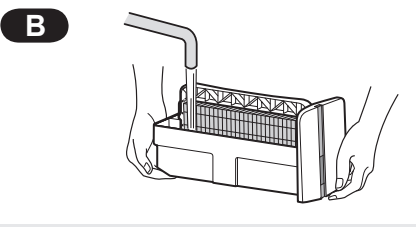

- •當托盤裝滿水時, 浮板會浮起。
- •請慢慢注水以免濺出。
- •請勿注水超過 「FULL」 指標。
- •在搬運水活力增強托盤時, 請用雙手握持 或抓住水活力增強托盤手柄。
- •如果水活力增強托盤變髒或有明顯異味, 請加以清潔。
- **3. 小心安裝水活力增強 托盤。 關於水活力增強托盤手柄** •**在握持和搬運水活力增強托盤時, 請使用 水活力增強托盤手柄。** 水活力增強托盤手柄 NANA •**在搬運水活力增強托盤時, 可將水活力增 強托盤手柄往下轉到側邊。** ALAND •**清潔後, 將水活力增強托盤手柄裝回原位。 注意** •安裝前, 請讓水活力增強托盤手柄回到原 位。

## **操作方法**

### **Wi-Fi 設定** 本手冊中的畫面和插圖僅供參考,其與真實產品存在一定差異, **請以實際的畫面和插圖為主。**

### **開始之前**

• 將空氣清淨機與智慧型裝置連線, 即可更方便 地使用空氣清淨機。

### **確保智慧型裝置已連線至 2.4GHz Wi-Fi 網路。**

### **Wi-Fi Protected Setup (WPS) 分享器 (路由器)**

• 建議的加密方法為 WPA2 (AES)。

### **確保智慧型裝置符合最低軟體需求**

### **(截至 2022 年 9 月) :**

- Android 8 以上版本的智慧型手機 / 平板電腦
- iOS 12 以上版本的 iPhone、 iPod touch、 iPad

### **產品 Wi-Fi 規格**

- 無線 LAN : IEEE802.11b/g/n
- 頻率範圍 : 2.4GHz 頻段

### **商標**

- 「Wi-Fi®」 是 Wi-Fi Alliance® 的註冊商標。
- 「Android」 是 Google Inc. 的商標。
- 「iPhone」、 「iPod touch」、 「iPad」 是 Apple Inc. 的註冊商標或商標。
- 操作說明中提及的其他公司名稱、 企業名稱、 產品名 稱是各公司的商標和註冊商標。

## **初始設定方法**

### **注意**

• 將智慧型裝置與空氣清淨機配對時, 請確保兩 者連線至同一個路由器。

### **1 下載和註冊**

**1. 在智能設備中安裝指定應用程式。**

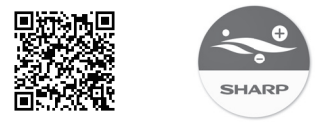

https://cboard.cloudlabs.sharp.co.jp/smartapp\_taiwan/ download/air/

• 可從 Apple Store 或 Google Play 下載。

- **2. 將智能設備連上路由器,開始安裝程 式。根據應用程式畫面進行操作。**
	- **i. 確認"使用條款"。**
	- **ii. 輸入"SHARP會員帳號"。 (SHARP ID)** • 如果沒有"SHARP會員帳號",請取得新的 "SHARP會員帳號"。
	- **iii. 請輸入您的智能設備名稱。**

### **2 空氣清淨機和路由器的連接**

- 若您的路由器有開啟隱藏設定或 MAC 位址篩 選,請關閉這些設定。
- 設備的網路名稱將顯示為"AP-SHARP-XX" (其中 XX 是 MAC 位址的最後兩位數字)。
- **1. 點擊"主畫面"畫面的" ",選擇 "設備註冊" "現在開始連接設備 和路由器"。**

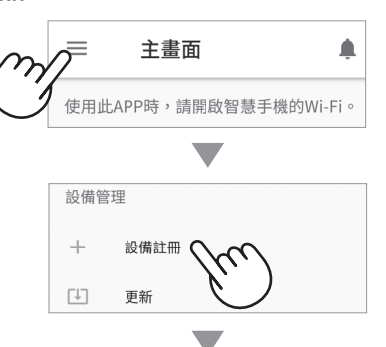

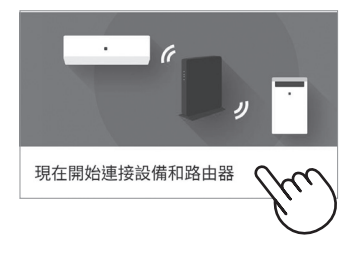

### **2. 根據應用程式畫面進行操作。**

• 當您聽到指示音, 並看到 Wi-Fi 指示燈亮 起, 就表示設定完成了。

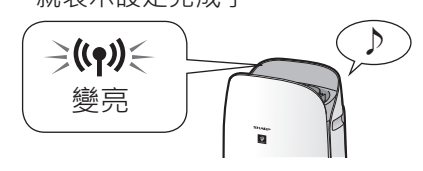

### **點擊 "註冊"。**

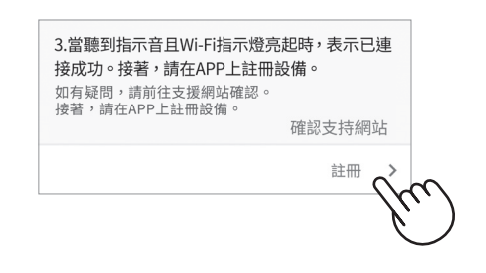

## **3 空氣清淨機與智能設備之間的連接**

**1. 點擊 "註冊" 查看您要註冊的空氣清 淨機。**

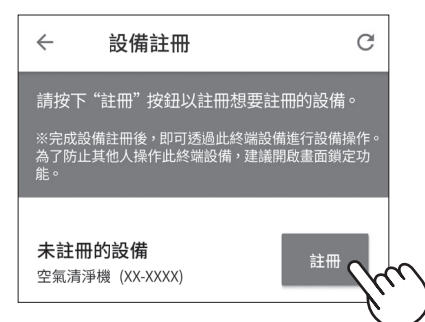

• 若您未看到以上的畫面, 請到 "主畫面" 按下 "<br />
" , 選擇 "設備註冊"  $\Rightarrow$  "設 備已連接至路由器"。

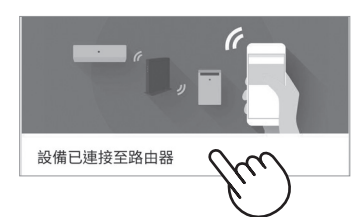

- **2. 根據應用程式畫面進行操作。**
	- •當您聽到指示音, 並看到 Wi-Fi 指示燈亮 起, 就表示設定完成了。

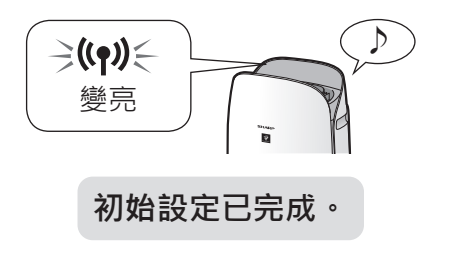

**完成初始設定後如何開啟 / 關閉 Wi-Fi**

### **若要關閉 Wi-Fi :**

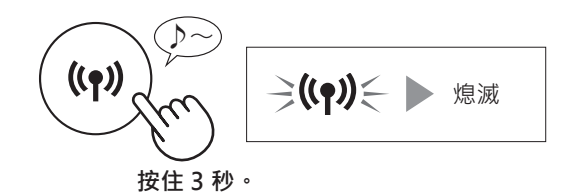

### **注意**

• 關閉 Wi-Fi 將導致無法使用指定應用程式以控制 空氣清淨機。

### **若要再次開啟 Wi-Fi :**

( 如何將 Wi-Fi 連線還原成原始網路。 )

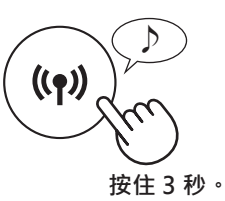

按 Wi-Fi 按鈕後, Wi-Fi 指示燈將閃爍。 在大約 3 分鐘內,會聽到四次短嗶聲。 嗶聲響起一段時間後, Wi-Fi 指示燈亮起, Wi-Fi 連線將還原成原始網路。 現在可以再次使用指定應用程式以控制空氣清淨機。

- •也可以從「 $\bigcap$  | : Wi-Fi 介面卡開啟/關閉」 開啟 / 關閉 Wi-Fi · (第 14、16 頁) 在此情況下,將自動還原與路由器的 Wi-Fi 連 線。
- 再次開啟 Wi-Fi 後, 重新連線至無線路由器可能 需要幾分鐘才能完成。

## **運轉開始 / 停止**

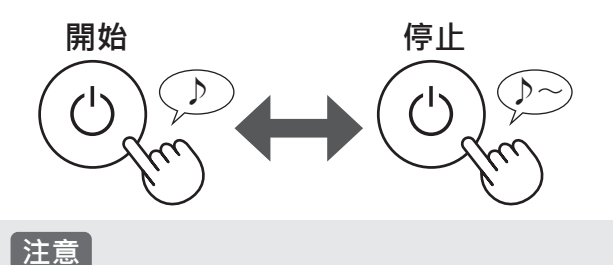

• 當清淨機開始運作時, 會以先前的運作模式開 始運作。

## **淋浴式空氣清淨模式**

空氣清淨機以最大氣流釋放自動除菌離子 10 分鐘。 之後, 空氣清淨機以高風扇轉速運作 50 分鐘。

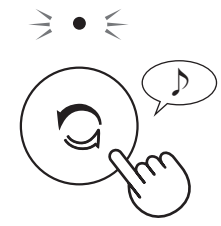

### **注意**

- 當運作 60 分鐘後完成時, 產品將回到先前的 運作模式。 在運作期間可變更為其他模式。
- 無法 「關閉」 自動除菌離子。

## **風量切換**

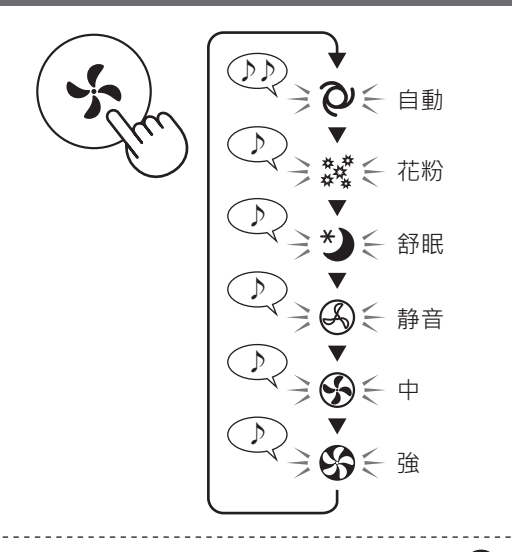

### **自動 :**

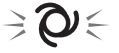

根據六項偵測自動控制風扇轉速。 (PM2.5 / 一般灰 塵 / 異味 / 溫度 / 濕度 / 燈光 )

### **花粉 :**

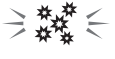

 $\Rightarrow$   $\neq$ 

自動提高高感度灰塵感應器靈敏度, 高感度灰塵感 應器會快速偵測灰塵、 花粉等雜質並強力淨化空 氣。

### **舒眠 :**

清淨機將安靜運作, 風扇轉速將根據空氣中的雜質 量和室內亮度而自動切換。

當燈光控制設為 「自動」 時, 顯示面板和空氣品 質指示燈將根據室內亮度自動調暗或熄滅。

室內明亮 : 燈光變暗 室內黑暗 : 燈光熄滅

## **顯示切換**

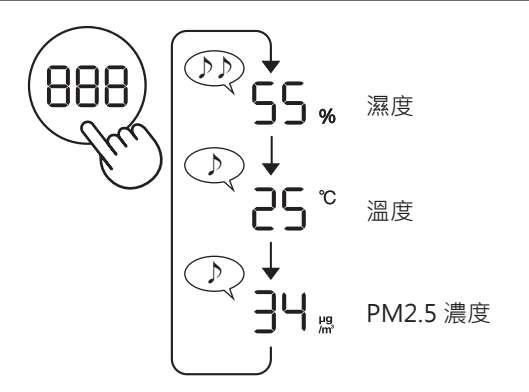

## **每週排程器 : 僅限應用程式**

### **定時開機 :**

 $\Rightarrow Q_{N} \in$ 

您可以為空氣清淨機設定每週排程器, 以便在特定 日期和時間啟動特定模式。 當有設定排程時, 定時 開機指示燈將亮起。

### **定時關機 :**

 $\Rightarrow Q_{\text{eff}} \in$ 

您可以為空氣清淨機設定每週排程器, 以便在特定 日期和時間停止運作。 當有設定排程時, 定時關機 指示燈將亮起。

## **兒童安全鎖**

將鎖定操作面板。

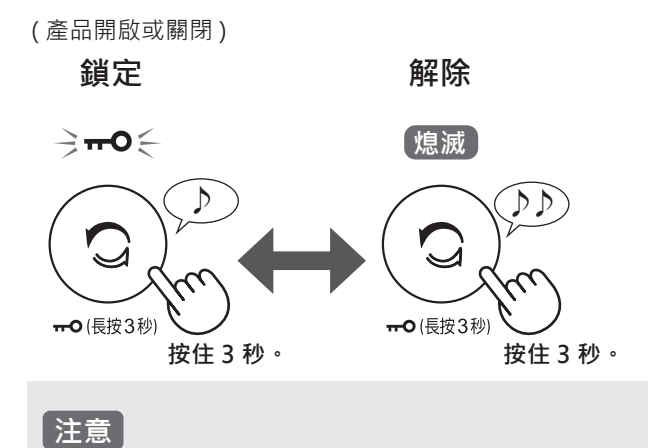

• 在兒童安全鎖模式下可以關閉 Wi-Fi。

## **各種功能的變更設定**

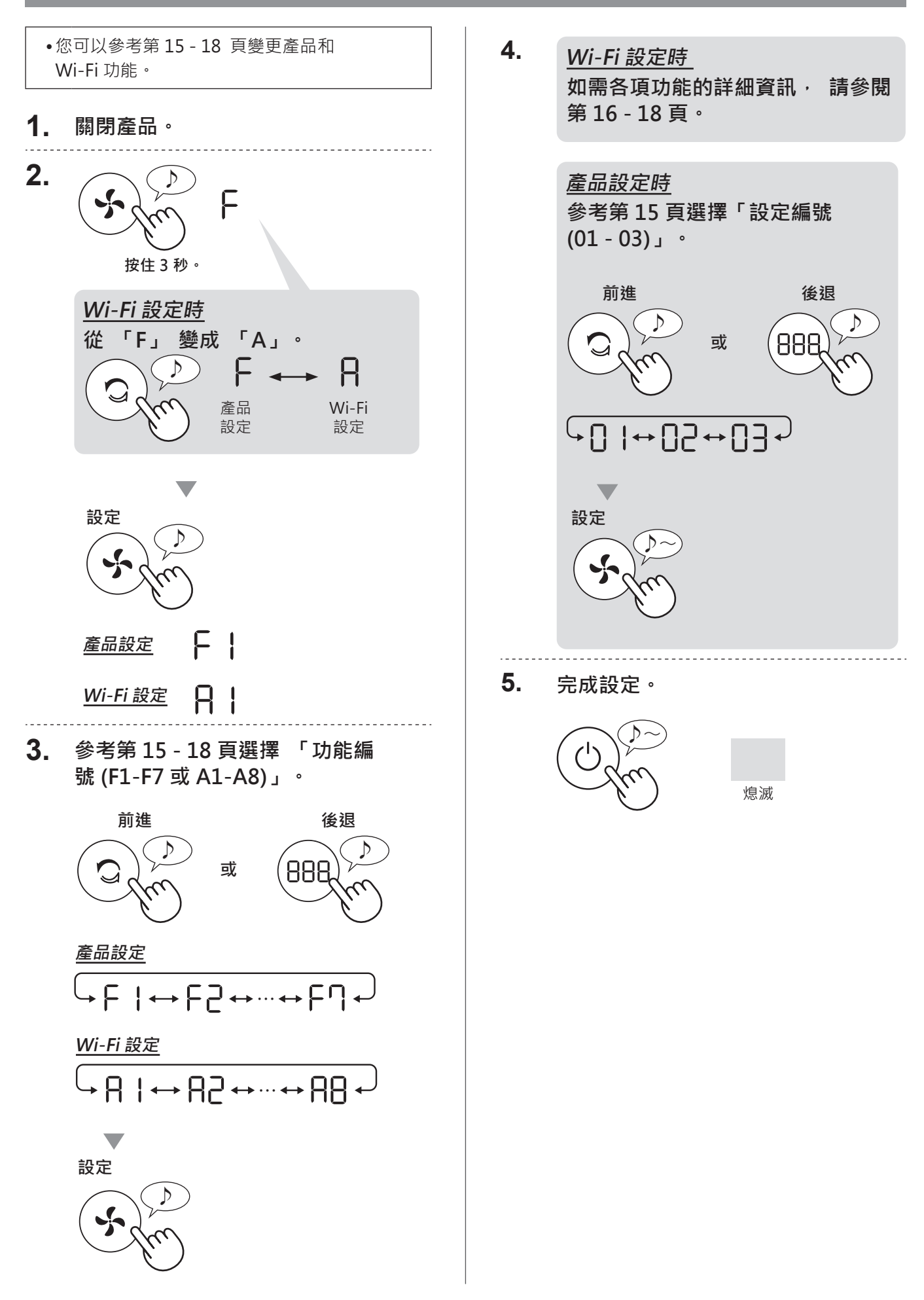

## **產品功能 (F1-F7)**

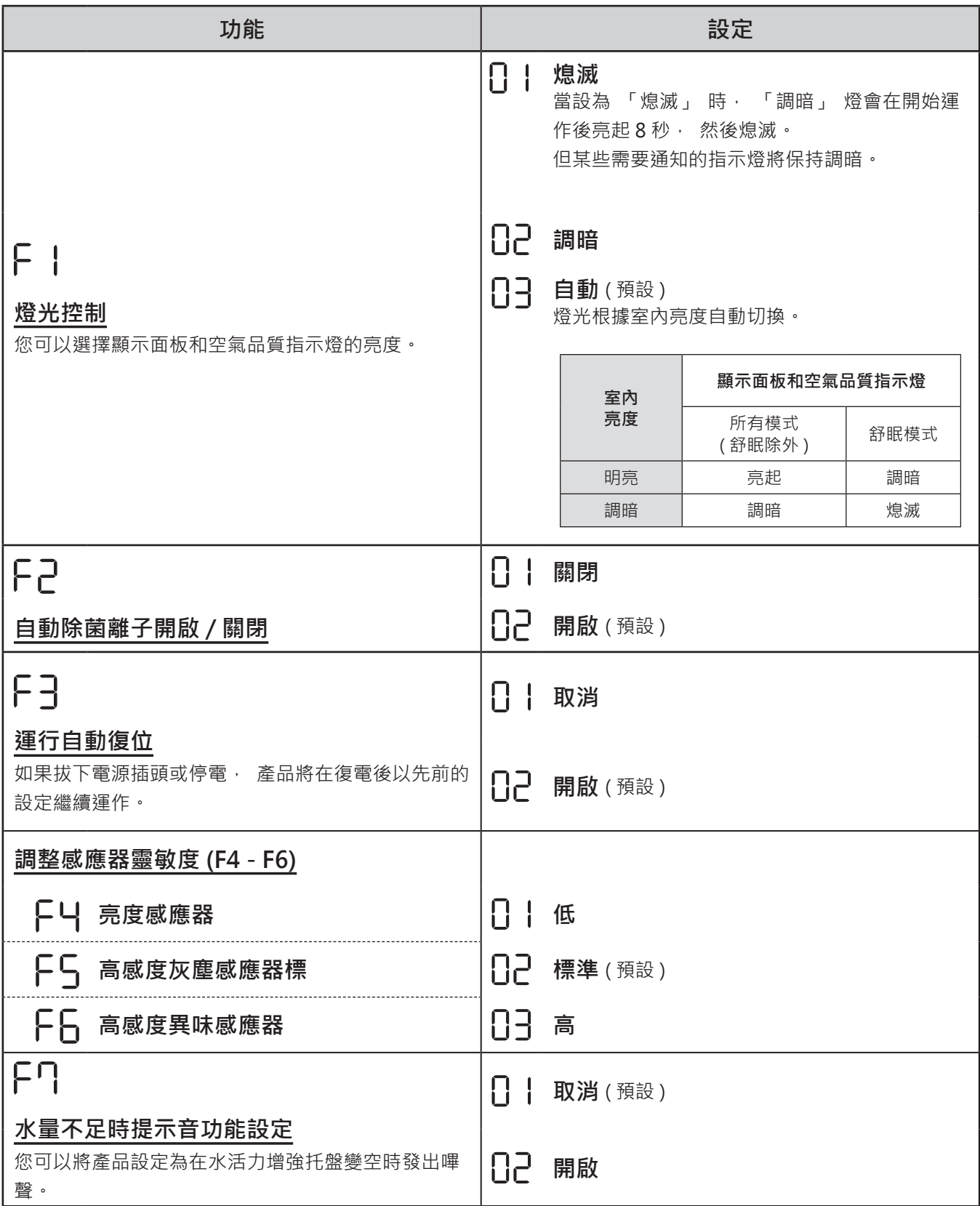

## **Wi-Fi 功能 (A1-A8)**

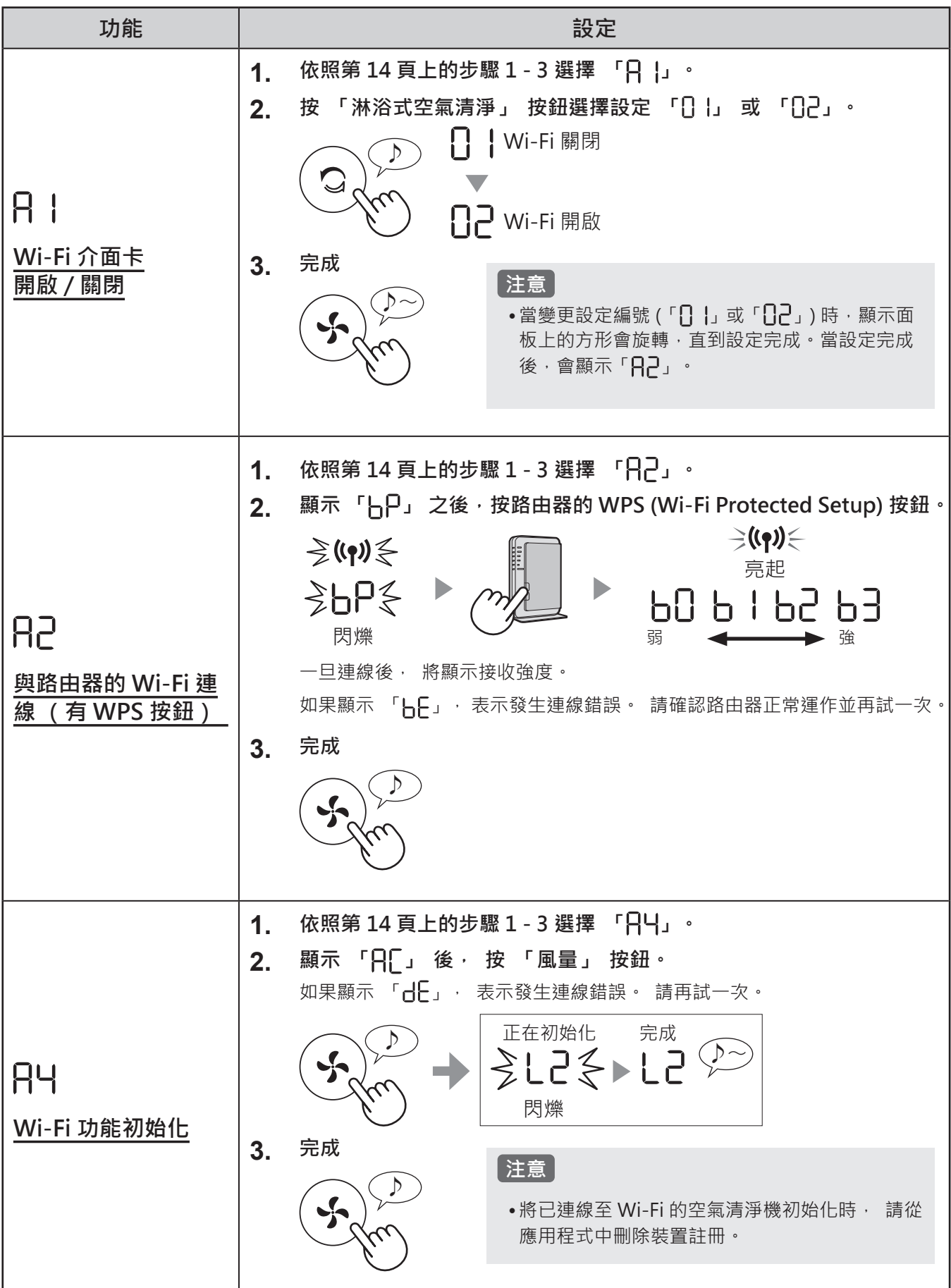

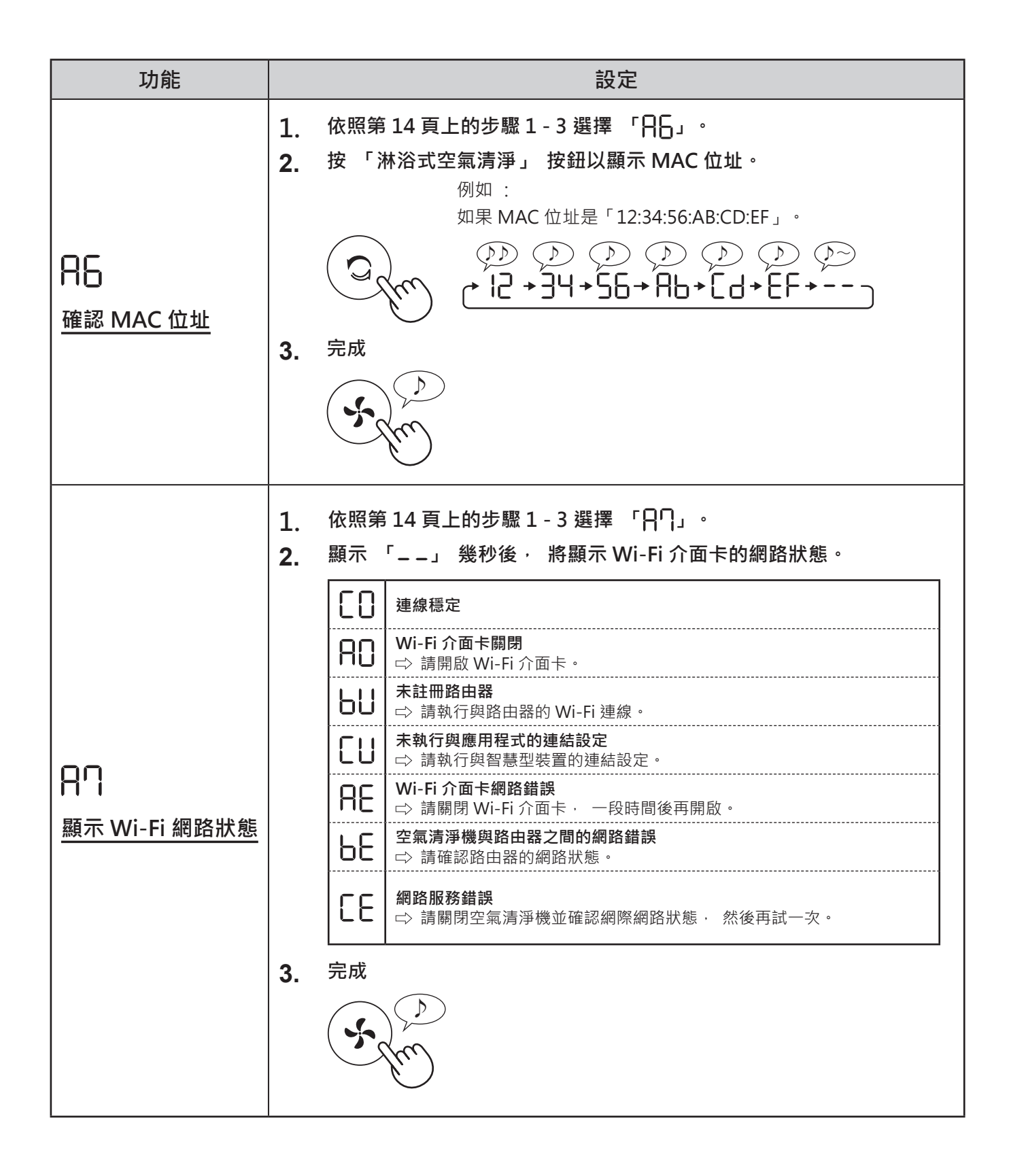

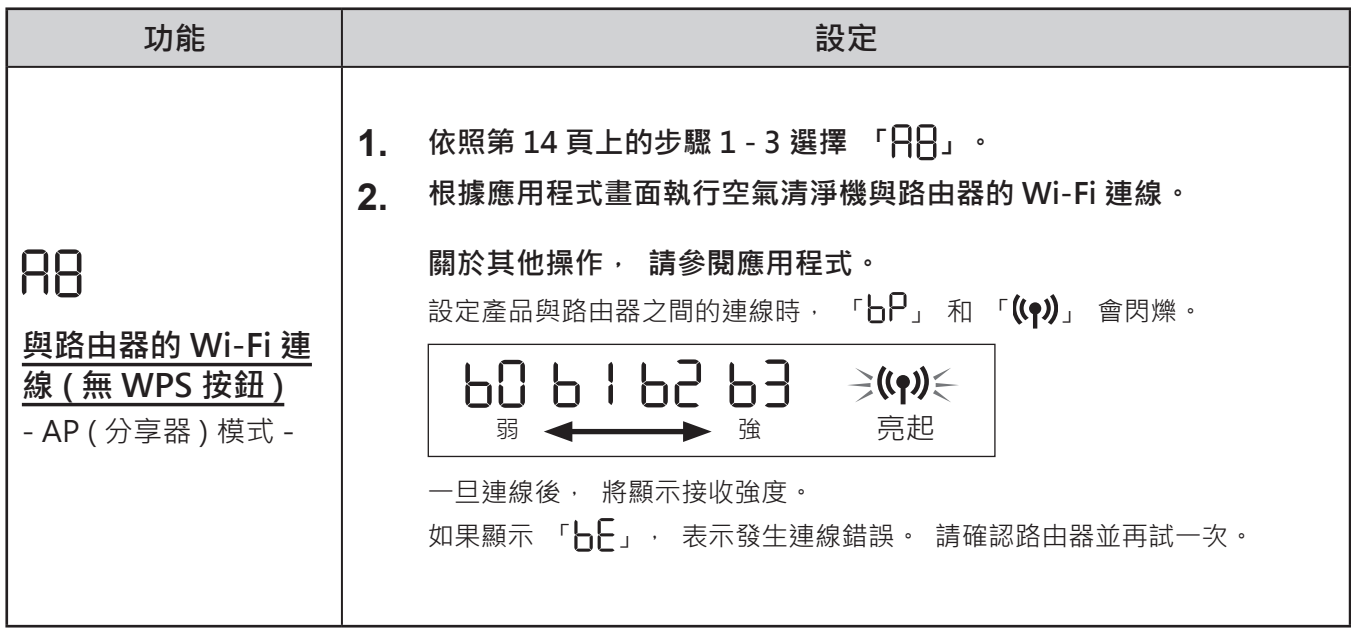

## **保養與清潔**

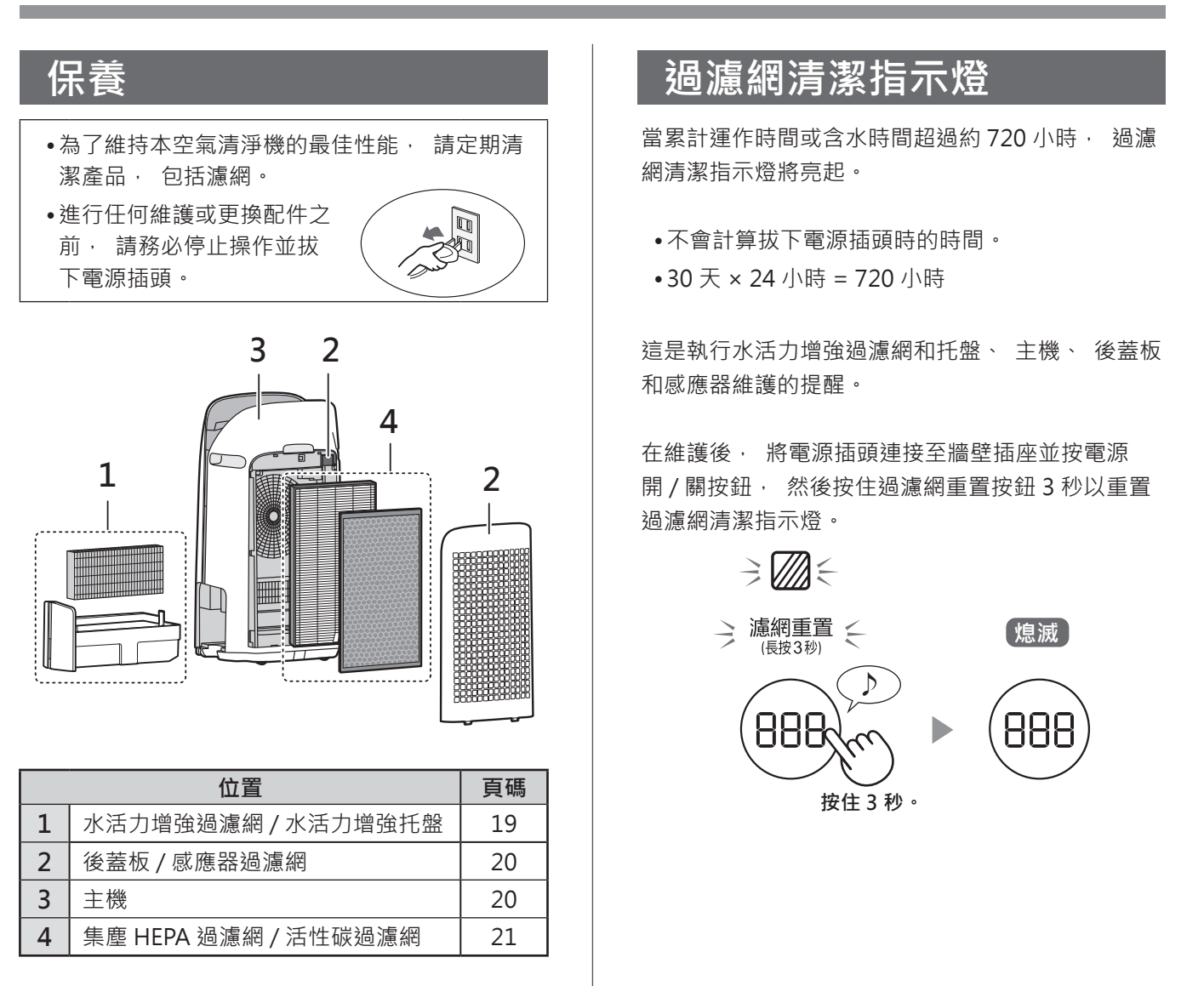

## **水活力增強過濾網 / 水活力增強托盤**

### **更換和維護週期**

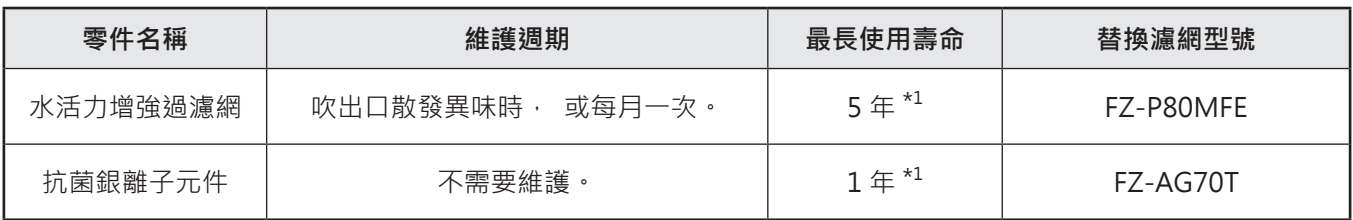

\*1: 指定應用程式會根據使用量通知何時應更換各個替換零件。

### **維護**

**1. 拆下水活力增強過濾網和托盤。**

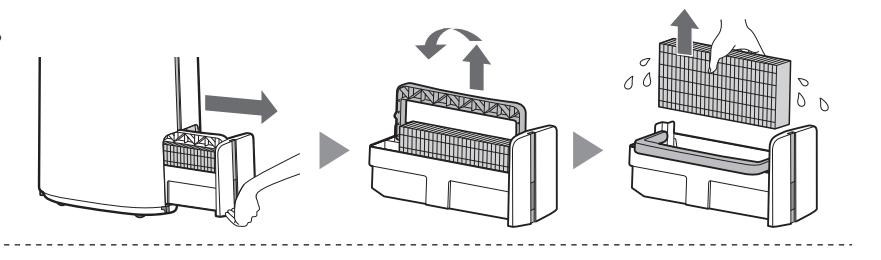

**2. 用大量的水沖洗。** 浮板

- •請勿拆下浮板。 如果脫落, 請參 閱第 20 頁。
- •請參閱第 20 頁瞭解如何在水活 力增強過濾網髒污時加以清潔。
- **3. 安裝水活力增強過濾網和托盤。**

•在維護後, 正確地裝回零件。

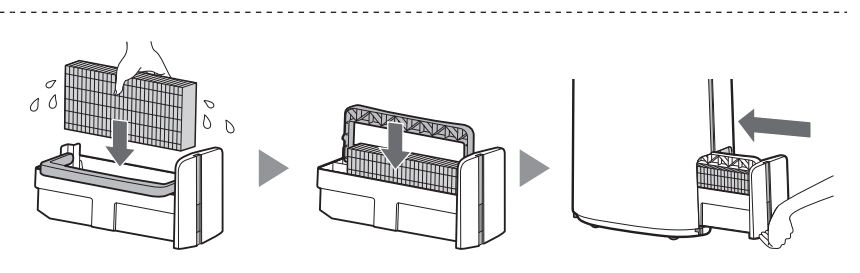

**更換**

**請參閱此頁瞭解更換時如何安裝水活力增 強過濾網或抗菌銀離子元件。**

- •請洽詢客戶服務中心以購買替換零件。
- •僅限使用本產品專用的水活力增強過濾網或抗菌銀離 子元件。

當更換水活力增強過濾網或抗菌銀離子元件時, 建 **議記下開始使用日期。**

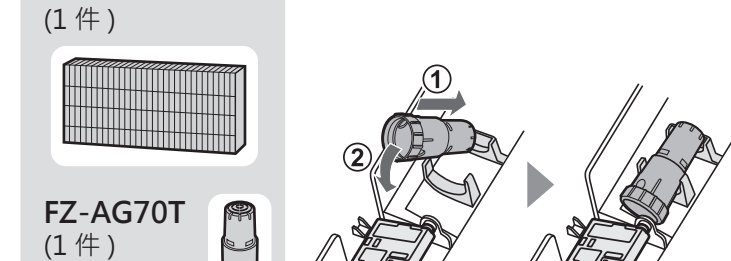

**FZ-P80MFE 如何安裝抗菌銀離子元件**

### **處置濾網**

請依據當地處置法規處置換下的濾網。 **水活力增強過濾網材質 :** 聚酯、 人造絲 **抗菌銀離子元件材質 :** 尼龍、 聚丙烯

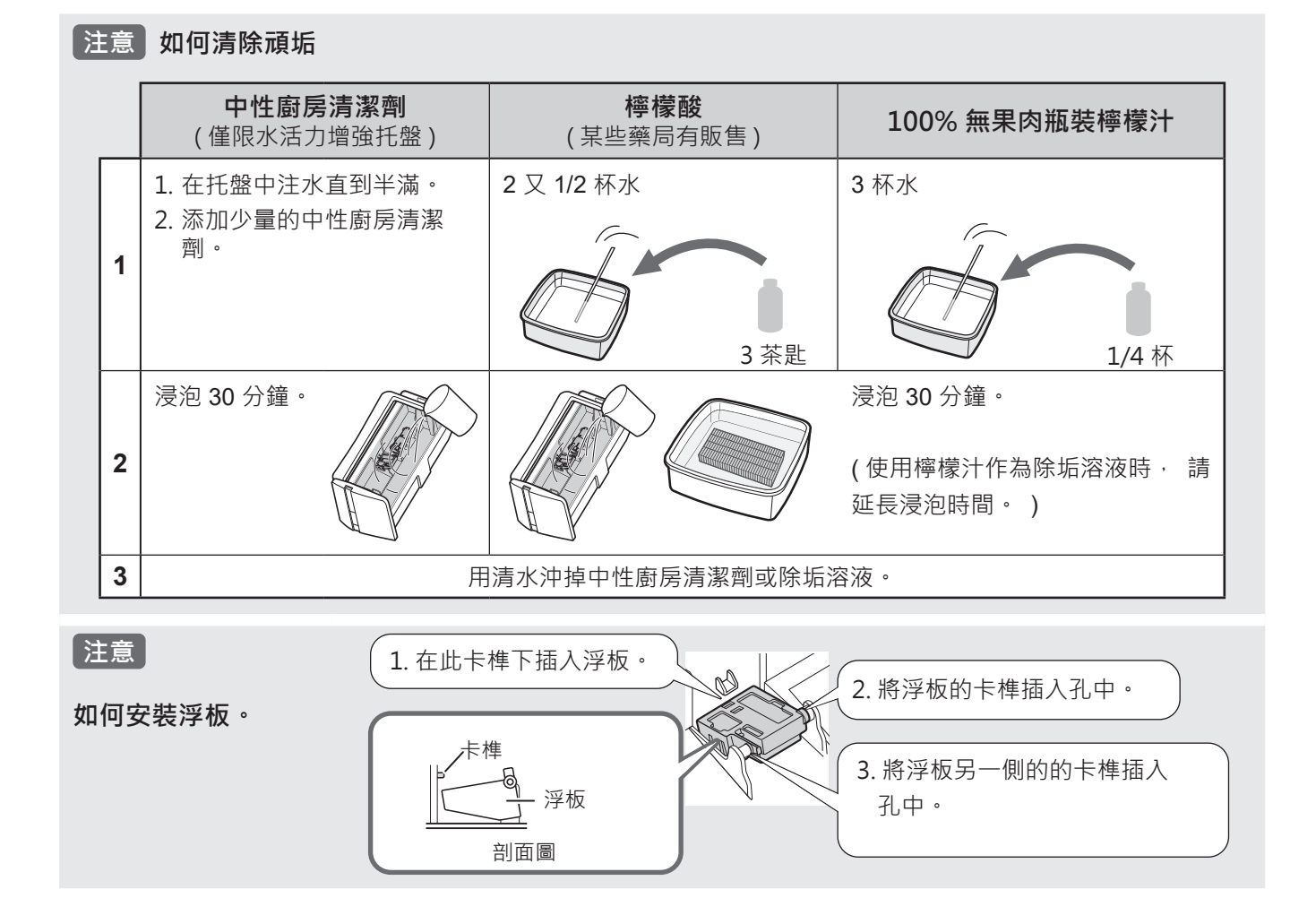

## **主機 / 後蓋板 / 感應器過濾網**

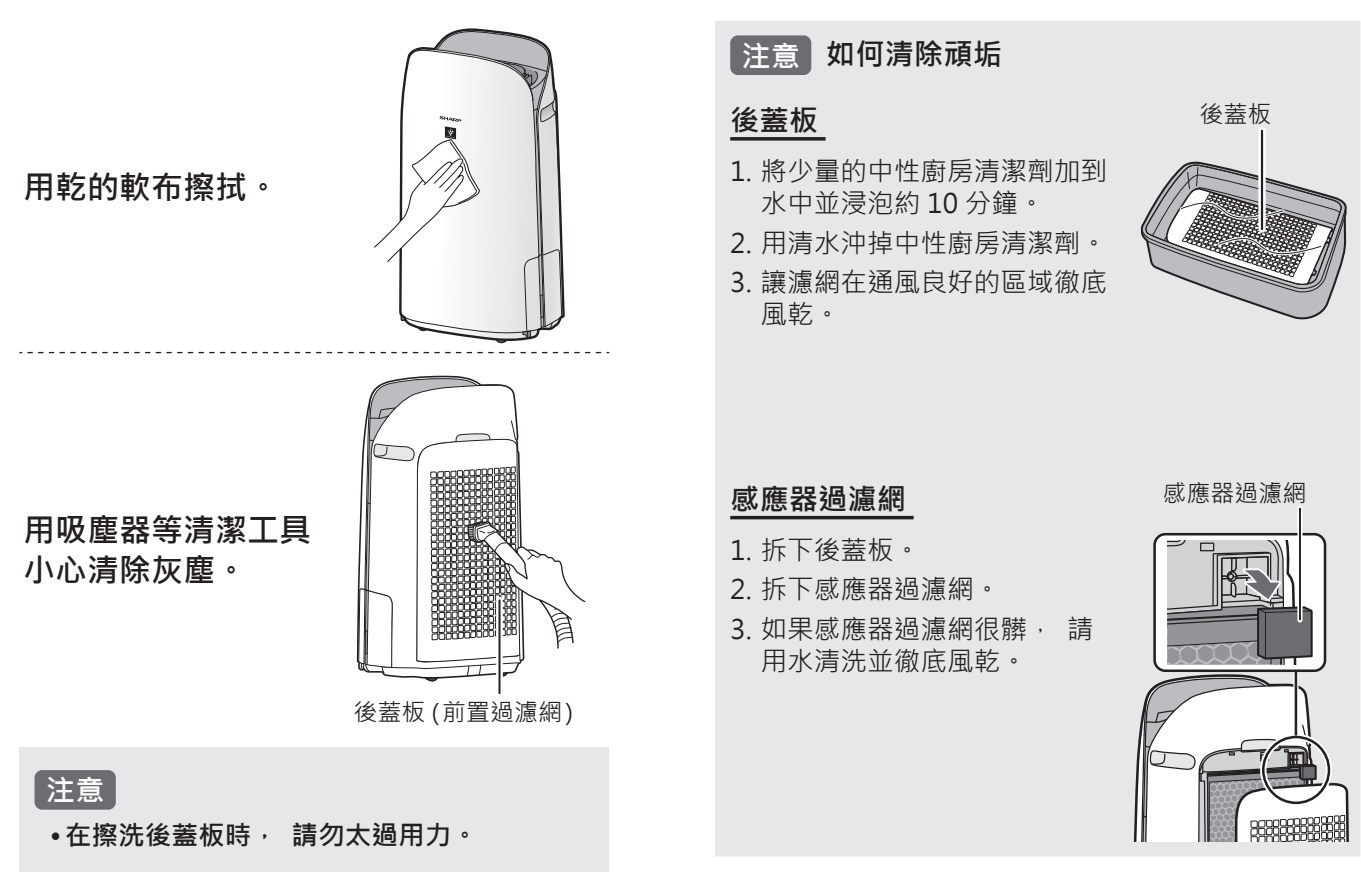

20

## **集塵 HEPA 過濾網 / 活性碳過濾網**

### **更換和維護週期**

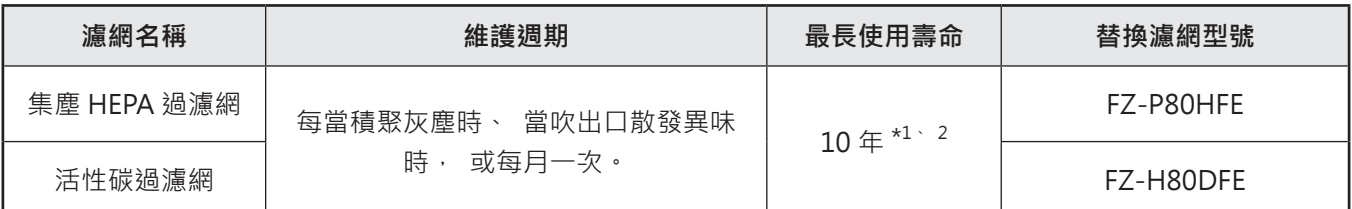

\*1: 根據日本電機工業會 JEM 1467, 最長使用最大使用壽命以每天 5 支香菸的煙霧相等條件為基礎,與新的濾網相比,集塵/ 除臭能力減半。在更惡劣的條件下,建議更頻繁地更換濾網。

\*2: 指定應用程式會根據使用量通知何時應更換各個替換零件。

**濾網壽命因室內環境、 使用條件和產品位置而異。 如果在比一般居家環境更惡劣的情況下 ( 如 PM2.5) 持續使用 本產品, 建議更頻繁地更換濾網。**

**維護**

**清除濾網上的灰塵。**

### 集塵 HEPA 過濾網 ファインストランド 活性碳過濾網

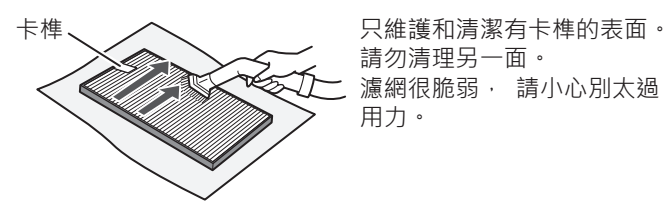

請勿清理另一面。 濾網很脆弱, 請小心別太過 用力。

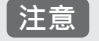

•請勿清洗濾網。 請勿暴露在陽光下。 ( 否則濾網可能會失去功效。 )

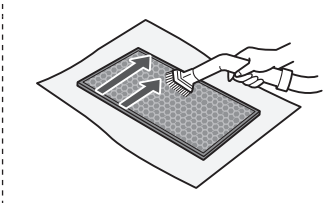

可維護和清潔兩個表面。 濾網很脆弱, 請小心別太過用 力。

濾網吸收的某些氣味會隨著時間而分解, 產生其他氣味。 視使用條件而定, 尤其是在比一般居家環境更惡劣的情況下持續使 用本產品, 這些氣味可能會比預期更快變得明顯。 在此情況下或者如果維護後無法清除灰塵, 請更換濾網。

**更換**

### **請參閱第 8 頁瞭解更換時如何安裝濾 網。**

- •請洽詢客戶服務中心以購買替換濾網。
- •僅限使用本產品專用的濾網。

**在更換濾網時, 建議記下開始使用日期。**

### **處置濾網**

請依據當地處置法規處置換下的濾網。 **集塵 HEPA 過濾網材質 :** 聚丙烯、 聚乙烯 **活性碳過濾網材質 :** 聚丙烯、 聚酯、 活性碳

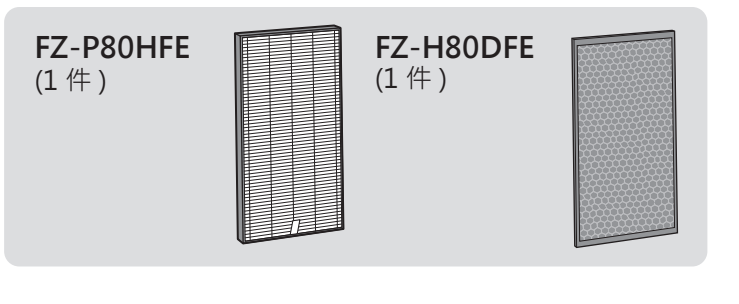

 **注意**

•請勿清洗並重複使用換下的濾網。

## **維修前的檢查事項**

•叫修前, 請檢閱下列故障排除清單, 因為 問題可能不是產品故障。

## **關於產品**

### **異味和煙霧持續存在。**

•檢查濾網。 如果看起來非常髒, 請加以清潔或更 換。

### **產品排出的空氣有異味。**

- •檢查濾網是否非常髒。
- •清潔或更換濾網。
- •僅限使用新鮮自來水。 使用其他水源可能會滋生 黴菌、 真菌或細菌。

### **空氣中有香菸煙霧時, 產品未運作。**

- •確保產品安裝在感應器可偵測香菸煙霧的位置。
- •檢查高感度灰塵感應器開口是否堵塞。如果堵塞, 請清潔感應器過濾網或後蓋板。

### **新產品及 / 或濾網散發氣味。**

•移除塑膠袋後, 可能會產生輕微的氣味。 此氣味 對濾網性能或人體無害。

### **產品發出咔嗒聲或滴答聲。**

•當產品產生離子時, 可能會發出咔嗒聲或滴答聲。

**即使空氣不乾淨,空氣品質指示燈也亮藍燈。**

•在插入電源插頭時, 空氣可能很髒。 拔下電源插 頭, 等待一分鐘, 然後再次插入電源插頭。

### **即使空氣乾淨, 空氣品質指示燈也亮紅燈。**

•高感度灰塵感應器開口變髒或堵塞會干擾感應器運 作。 小心清潔感應器過濾網或後蓋板。

### **空氣品質指示燈頻繁改變顏色。**

•空氣品質指示燈會在高感度灰塵感應器和高感度異 味感應器偵測到雜質時自動改變顏色。 如果在意 變化, 可變更感應器靈敏度。 (第14、15頁)

### **過濾網清潔指示燈亮起。**

•每當執行維護或更換水活力增強過濾網之後, 請 將電源線連接至插座, 然後按住過濾網重置按鈕 超過 3 秒。 (第 18 頁)

### **顯示面板熄滅。**

- •燈光控制設為 「熄滅」 時, 燈光一律熄滅。 如果不想讓燈光熄滅,請將燈光控制設為「自動」 或 「調暗」 設定。 ( 第 14、 15 頁 )
- •在舒眠模式下, 燈光控制設定為 「自動」 時, 燈光將會根據室內亮度自動調暗或熄滅。

### **顯示內容與氣象報告或室內的其他濕度計和溫 度計不符。**

- •室外和室內以及居家環境 ( 附近的車流量、 家中 的樓層數等 ) 可能導致讀數與這些資料不同。
- •同一房間內的位準有差異。

### **水活力增強托盤變空時, 顯示面板上的加濕 指示燈未亮起。**

- •室內已達適當濕度並停止加濕。
- •檢查浮板上是否有雜質。 清潔水活力增強托盤。 確保產品在水平表面上。

### **水活力增強托盤中的水位未下降或緩慢下降。**

- •檢查是否已正確安裝水活力增強托盤。
- •檢查水活力增強過濾網。 如果濾網非常髒, 請加 以清潔或更換。

### **顯示以下其中之一。**

 $F + F4 F5$ 

•拔下電源插頭, 等待一分鐘, 然後再次插入電源 插頭。

## **關於 Wi-Fi 功能**

### **無法執行空氣清淨機與路由器的 Wi-Fi 連線。**

- •檢查所用路由器的規格。
- •調整路由器和天線方向、 將路由器和天線移近一 些等等。 之後, 重新切換以開啟路由器並再次執 行初始設定。

### **無法建立空氣清淨機與智慧型裝置之間的連 線。**

- •空氣清淨機與智慧型裝置是否連線至同一個路由 器?
- 將空氣清淨機與智慧型裝置連線至同一個路由 器。 如果仍然無法連線,請嘗試將智慧型裝置連線 至路由器的 2.4GHz 頻段。
- •使用的智慧型裝置總數是否超過一部空氣清淨機的 註冊數量上限?
- 在一部空氣清淨機上可註冊的智慧型裝置數量 上限為 10。
- •使用一部智慧型裝置註冊的產品 (空調、空氣清淨 機等) 總數是否超過指定數量上限?
- 使用一部智慧型裝置註冊的產品數量上限 為 30。

### **無法從智慧型裝置遠端操作。**

- •空氣清淨機的 Wi-Fi 指示燈是否亮起? □ 如果 Wi-Fi 指示燈熄滅, 請執行 「A1: Wi-Fi 介面卡開啟 / 關閉」 以開啟產品 Wi-Fi · (第16頁)
- •是否已完成空氣清淨機與智慧型裝置之間的連線? 建立空氣清淨機與智慧型裝置之間的連線。 ( 第 11 頁 )

### **更換路由器時**

- •必須將空氣清淨機重新連線至路由器。
- 1. 按住 「Wi-Fi」 按鈕 3 秒以停止 Wi-Fi 功能。
- 2. 執行 「初始設定: (2) 空氣清淨機和路由器的 連接」。 (第10頁)

### **更換智慧型裝置時**

- •執行下述步驟。
- 1. 從指定應用程式中刪除舊智慧型裝置的註冊。
- 2. 使用新的智慧型裝置執行「初始設定」: 1 下載和註冊,以及 3 空氣清淨機與智能設備之間的連接。 (第 10、11 頁)

### **準備處置或移交空氣清淨機時**

•執行下述步驟以防止個人資訊外洩。

- 1. 從指定應用程式中刪除空氣清淨機的註冊。
- 2. 執行 「A4:Wi-Fi 功能初始化」。 ( 第 16 頁 )

### **在從第三方接手的情況下**

•為了防止第三方未經授權存取,請執行「A4: Wi-Fi 功能初始化」。 (第 16 頁)

### **Wi-Fi 指示燈緩慢閃爍**

 $\frac{1}{2}$ (19) $\leq$ 

 $\gtrless$  ((1)  $\lesssim$ 

- •下列狀態的其中之一。
	- A. 正在設定空氣清淨機與路由器的 Wi-Fi 連線。
- B. 正在設定空氣清淨機與智慧型裝置的連線。
- C. 正在更新空氣清淨機的 Wi-Fi 功能軟體。

### **Wi-Fi 指示燈快速閃爍**

•網路錯誤。 請從 「A7 : 顯示 Wi-Fi 網路狀態」 確認 Wi-Fi 網路狀態。 ( 第 17 頁 )

### **Wi-Fi 指示燈熄滅**

- •空氣清淨機無法連線至路由器。 檢查下列事項。
- A. 是否正確連接電源插頭? B. 是否已停止 Wi-Fi 功能? 從 「A7 : 顯示 Wi-Fi 網路狀態」 確認 Wi-Fi 網路狀態。 ( 第 17 頁 )

### **在 Wi-Fi 設定模式下, 無法選擇 「 」 至 「 」 的其中之一。 ( 第 16 - 17 頁 )**

•如果 Wi-Fi 介面卡關閉, 可能無法選擇 「A2」 至 「A6」 的其中之一。

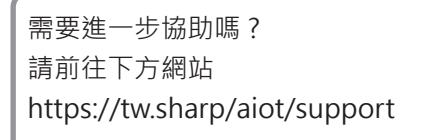

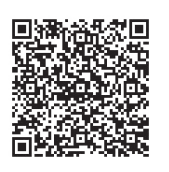

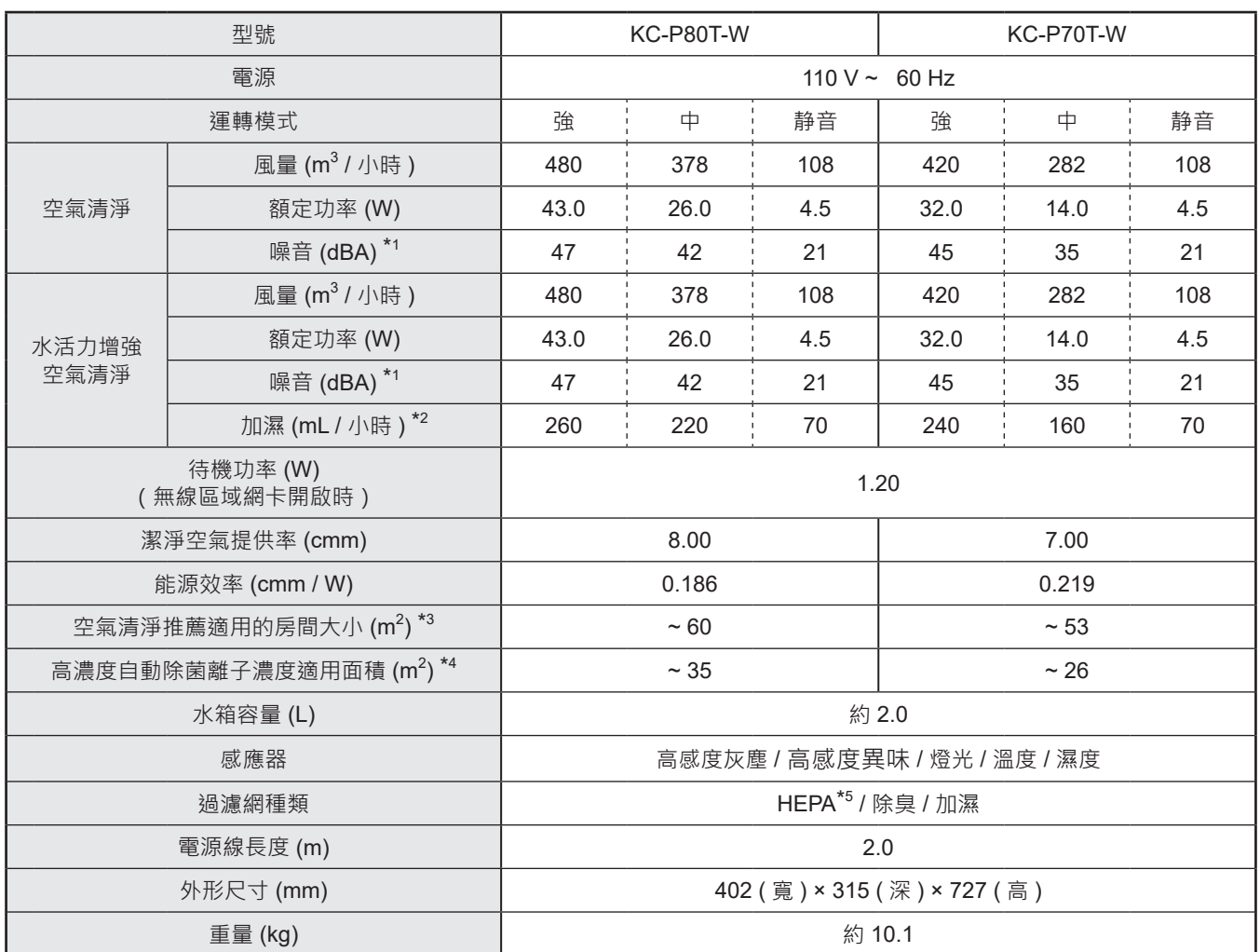

\*1 •根據日本電機工業會的 JEM1467 標準測量噪音位準。

- \*2 •加濕量會隨著室內和室外溫濕度而改變。 溫度上升或濕度下降時• 加濕量增加。 溫度下降或濕度上升時• 加濕量減少。 •測量條件 : 20 ℃ · 30 % 濕度 ( 根據 JEM1426) ·
- \*3 •建議的房間大小適合以最大風扇轉速運作產品。
	- •建議的房間大小是一間在 30 分鐘內可去除一定數量灰塵顆粒的面積 ( 根據 JEM1467)。
	- ●建議的房間大小 ( 根據 CNS16098) : KC-P80T-W (41.5 m<sup>2</sup>) KC-P70T-W (36.3 m<sup>2</sup>) 空氣清淨機適用之室內面積 (m<sup>2</sup>)= 潔淨空氣提供率值 ×5.19
- \*4 •產品靠近牆壁, 以 「中」 模式設定運作, 離地高度約為 1.2 公尺時, 可在房間中心測量大約每立方公分 7000 個離子 的房間大小。
- \*5 •濾網可去除超過 99.97% 的 0.3 微米顆粒 ( 根據 JEM1467)。

### **待機功率**

當產品的電源插頭插入插座時, 會消耗待機功率以使電路運作。 為了節約能源, 請在產品不使用時拔下電源線。

## **限用物質含有狀況標示**

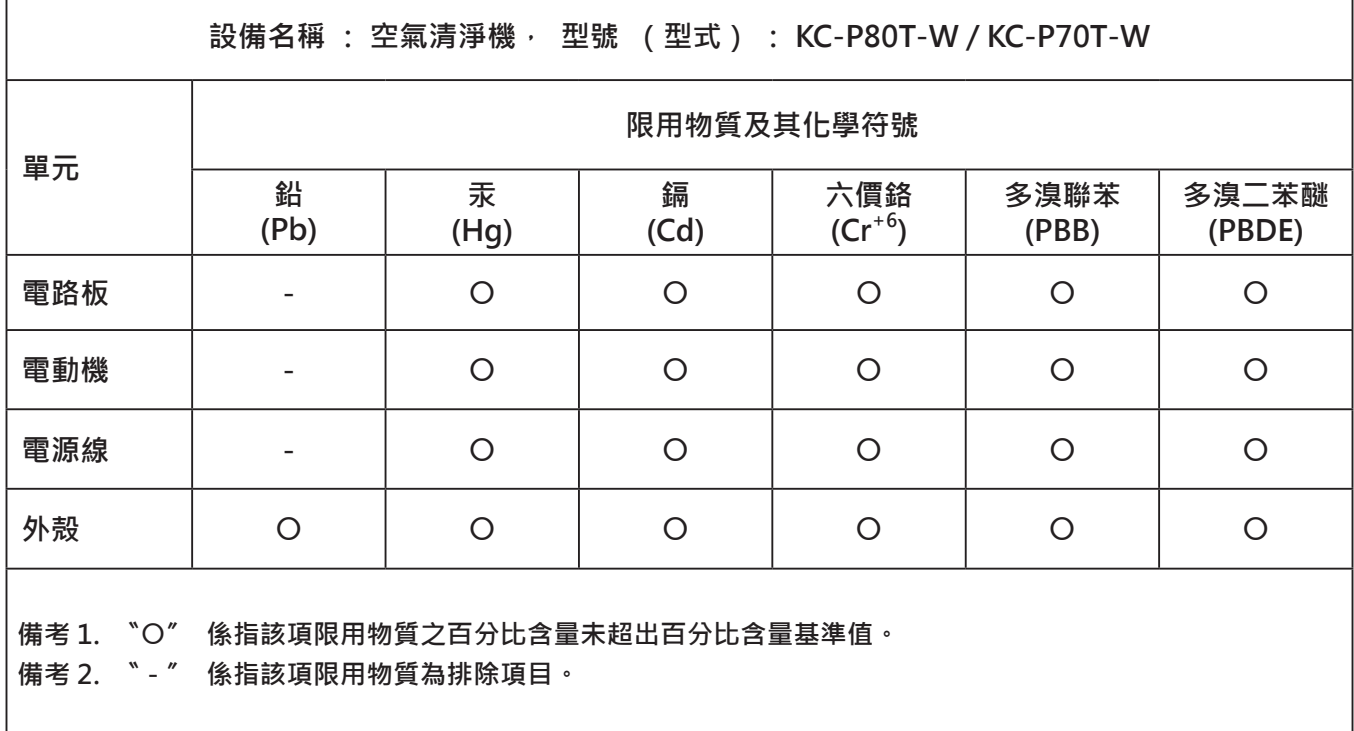

## **本產品所使用的智慧財產權**

### **■ Software structure**

Software installed in this product is structured with multiple independent software components, each of them has our or third-party's copyright.

### ■ Software of our development and free software

Among the software components of this product, for software we developed or created and incidental documents has our copyright. And they are protected by copyright law, international regulation and other related laws.

Also this product uses software components distributed as free software with third-party's copyright.

### **■ Obligation of license indication**

Some software components installed in this product are required to indicate the license by those copyright holders.

License indications of such software components are as below:

#### ●Expat

Copyright (c) 1998, 1999, 2000 Thai Open Source Software Center Ltd and Clark Cooper

Copyright (c) 2001, 2002, 2003, 2004, 2005, 2006 Expat maintainers.

Permission is hereby granted, free of charge, to any person obtaining a copy of this software and associated documentation files (the "Software"), to deal in the Software without restriction, including without limitation the rights to use, copy, modify, merge, publish, distribute, sublicense, and/or sell copies of the Software, and to permit persons to whom the Software is furnished to do so, subject to the following conditions:

The above copyright notice and this permission notice shall be included in all copies or substantial portions of the Software.

THE SOFTWARE IS PROVIDED "AS IS", WITHOUT WARRANTY OF ANY KIND,<br>EXPRESS OR IMPLIED, INCLUDING BUT NOT LIMITED TO THE WARRANTIES<br>OF MERCHANTABILITY, FITNESS FOR A PARTICULAR PURPOSE AND NONINFRINGEMENT. IN NO EVENT SHALL THE AUTHORS OR COPYRIGHT<br>HOLDERS BE LIABLE FOR ANY CLAIM, DAMAGES OR OTHER LIABILITY,<br>WHETHER IN AN ACTION OF CONTRACT, TORT OR OTHERWISE, ARISING FROM, OUT OF OR IN CONNECTION WITH THE SOFTWARE OR THE USE OR OTHER DEALINGS IN THE SOFTWARE.

#### ●Wslay

The MIT License Copyright (c) 2011, 2012 Tatsuhiro Tsujikawa

Permission is hereby granted, free of charge, to any person obtaining a copy of this software and associated documentation files (the "Software"), to deal in the Software without restriction, including without limitation the rights to use, copy, modify, merge, publish, distribute, sublicense, and/or sell copies of the Software, and to permit persons to whom the Software is furnished to do so, subject to the following conditions:

The above copyright notice and this permission notice shall be included in all copies or substantial portions of the Software.

THE SOFTWARE IS PROVIDED "AS IS", WITHOUT WARRANTY OF ANY KIND,<br>EXPRESS OR IMPLIED, INCLUDING BUT NOT LIMITED TO THE WARRANTIES<br>OF MERCHANTABILITY, FITNESS FOR A PARTICULAR PURPOSE AND NONINFRINGEMENT. IN NO EVENT SHALL THE AUTHORS OR COPYRIGHT HOLDERS BE LIABLE FOR ANY CLAIM, DAMAGES OR OTHER LIABILITY, WHETHER IN AN ACTION OF CONTRACT,TORT OR OTHERWISE, ARISING FROM, OUT OF OR IN CONNECTION WITH THE SOFTWARE OR THE USE OR OTHER DEALINGS IN THE SOFTWARE.

●libFLAC Copyright (C) 2000-2009 Josh Coalson Copyright (C) 2011-2014 Xiph.Org Foundation

Redistribution and use in source and binary forms, with or without modification, are permitted provided that the following conditions are met: - Redistributions of source code must retain the above copyright notice, this list of conditions and the following disclaimer.

- Redistributions in binary form must reproduce the above copyright notice, this list of conditions and the following disclaimer in the documentation and/or other materials provided with the distribution.

- Neither the name of the Xiph.org Foundation nor the names of its contributors may be used to endorse or promote products derived from this software without specific prior written permission.

THIS SOFTWARE IS PROVIDED BY THE COPYRIGHT HOLDERS AND CONTRIBUTORS ``AS IS" AND ANY EXPRESS OR IMPLIED WARRANTIES,<br>INCLUDING, BUT NOT LIMITED TO, THE IMPLIED WARRANTIES OF<br>MERCHANTABILITY AND FITNESS FOR A PARTICULAR PURPOSE ARE<br>DISCLAIMED. IN NO EVENT SHALL THE FOUNDATION OR BE LIABLE FOR ANY DIRECT, INDIRECT, INCIDENTAL, SPECIAL, EXEMPLARY,<br>OR CONSEQUENTIAL DAMAGES (INCLUDING, BUT NOT LIMITED TO,<br>PROCUREMENT OF SUBSTITUTE GOODS OR SERVICES; LOSS OF USE,<br>DATA, OR PROFITS; OR BUSINESS INTERRUPT LIABILITY, OR TORT (INCLUDING NEGLIGENCE OR OTHERWISE) ARISING IN ANY WAY OUT OF THE USE OF THIS SOFTWARE, EVEN IF ADVISED OF THE POSSIBILITY OF SUCH DAMAGE.

●Iw-IP

 Copyright (c) 2001, 2002 Swedish Institute of Computer Science. All rights reserved.

- Redistribution and use in source and binary forms, with or without modification, are permitted provided that the following conditions are met: 1. Redistributions of source code must retain the above copyright notice, this list
- of conditions and the following disclaimer. 2. Redistributions in binary form must reproduce the above copyright notice, this
- list of conditions and the following disclaimer in the documentation and/or other materials provided with the distribution. 3. The name of the author may not be used to endorse or promote products
- derived from this software without specific prior written permission

THIS SOFTWARE IS PROVIDED BY THE AUTHOR ``AS IS'' AND ANY EXPRESS OR IMPLIED WARRANTIES, INCLUDING, BUT NOT LIMITED TO, THE IMPLIED WARRANTIES OF MERCHANTABILITY AND FITNESS FOR A PARTICULAR PURPOSE ARE DISCLAIMED. IN NO EVENT SHALL THE AUTHOR BE LIABLE FOR ANY DIRECT, INDIRECT, INCIDENTAL, SPECIAL, EXEMPLARY, OR CONSEQUENTIAL DAMAGES(INCLUDING, BUT NOT LIMITED TO,<br>PROCUREMENT OF SUBSTITUTE GOODS OR SERVICES; LOSS OF USE,<br>DATA, OR PROFITS; OR BUSINESS INTERRUPTION) HOWEVER CAUSED<br>AND ON ANY THEORY OF LIABILITY, WHETHER IN CONTRA LIABILITY, OR TORT (INCLUDING NEGLIGENCE OR OTHERWISE) ARISING IN ANY WAY OUT OF THE USE OF THIS SOFTWARE, EVEN IF ADVISED OF THE POSSIBILITY OF SUCH DAMAGE.

This file is part of the lwIP TCP/IP stack.

Author: Adam Dunkels <adam@sics.se>

●JSMN

Copyright (c) 2010 Serge A. Zaitsev

Permission is hereby granted, free of charge, to any person obtaining a copy of this software and associated documentation files (the "Software"), to deal in the Software without restriction, including without limitation the rights to use, copy, modify, merge, publish, distribute, sublicense, and/or sell copies of the Software, and to permit persons to whom the Software is furnished to do so, subject to the following conditions:

The above copyright notice and this permission notice shall be included in all copies or substantial portions of the Software.

THE SOFTWARE IS PROVIDED "AS IS", WITHOUT WARRANTY OF ANY KIND,<br>EXPRESS OR IMPLIED, INCLUDING BUT NOT LIMITED TO THE WARRANTIES<br>OF MERCHANTABILITY, FITNESS FOR A PARTICULAR PURPOSE AND<br>NONINFRINGEMENT. IN NO EVENT SHALL TH HOLDERS BE LIABLE FOR ANY CLAIM, DAMAGES OR OTHER LIABILITY,<br>WHETHER IN AN ACTION OF CONTRACT, TORT OR OTHERWISE, ARISING<br>FROM, OUT OF OR IN CONNECTION WITH THE SOFTWARE OR THE USE OR OTHER DEALINGS IN THE SOFTWARE.

●mbedTLS Copyright (C) 2006-2015, ARM Limited, All Rights Reserved

Licensed under the Apache License, Version 2.0 (the "License"); you may not use this file except in compliance with the License. You may obtain a copy of the License at

http://www.apache.org/licenses/LICENSE-2.0

Unless required by applicable law or agreed to in writing, software distributed under the License is distributed on an "AS IS" BASIS, WITHOUT WARRANTIES OR CONDITIONS OF ANY KIND, either express or implied. See the License for the specific language governing permissions and limitations under the License.

### ●wpa supplicant

Copyright (c) 2003-2017, Jouni Malinen <j@w1.fi> and contributors All Rights Reserved.

Redistribution and use in source and binary forms, with or without modification, are permitted provided that the following conditions are met:

- 1. Redistributions of source code must retain the above copyright notice, this list of conditions and the following disclaimer.
- 2. Redistributions in binary form must reproduce the above copyright notice, this list of conditions and the following disclaimer in the documentation and/or other materials provided with the distribution.
- 3. Neither the name(s) of the above-listed copyright holder(s) nor the names of its contributors may be used to endorse or promote products derived from this software without specific prior written permission.

THIS SOFTWARE IS PROVIDED BY THE COPYRIGHT HOLDERS AND CONTRIBUTORS "AS IS" AND ANY EXPRESS OR IMPLIED WARRANTIES,<br>INCLUDING, BUT NOT LIMITED TO, THE IMPLIED WARRANTIES OF<br>MERCHANTABILITY AND FITNESS FOR A PARTICULAR PURPOSE<br>ARE DISCLAIMED. IN NO EVENT SHALL THE COPYRIGHT OWNE CONTRIBUTORS BE LIABLE FOR ANY DIRECT, INDIRECT, INCIDENTAL, SPECIAL, EXEMPLARY, OR CONSEQUENTIAL DAMAGES (INCLUDING, BUT NOT LIMITED TO, PROCUREMENT OF SUBSTITUTE GOODS OR SERVICES;<br>LOSS OF USE, DATA, OR PROFITS; OR BUSINESS INTERRUPTION)<br>HOWEVER CAUSED AND ON ANY THEORY OF LIABILITY, WHETHER IN<br>CONTRACT, STRICT LIABILITY, OR TORT (INCLUDING EVEN IF ADVISED OF THE POSSIBILITY OF SUCH DAMAGE.

#### ●newLib

(1) Red Hat Incorporated

#### Copyright (c) 1994-2009 Red Hat, Inc. All rights reserved.

This copyrighted material is made available to anyone wishing to use, modify, copy, or redistribute it subject to the terms and conditions of the BSD License. This program is distributed in the hope that it will be useful, but WITHOUT ANY WARRANTY expressed or implied, including the implied warranties of MERCHANTABILITY or FITNESS FOR A PARTICULAR PURPOSE. A copy of this license is available at

http://www.opensource.org/licenses. Any Red Hat trademarks that are incorporated in the source code or documentation are not subject to the BSD License and may only be used or replicated with the express permission of Red Hat, Inc.

(2) University of California, Berkeley

Copyright (c) 1981-2000 The Regents of the University of California. All rights reserved.

Redistribution and use in source and binary forms, with or without modification, are permitted provided that the following conditions are met:

- 
- \* Redistributions of source code must retain the above copyright notice, this list<br>of conditions and the following disclaimer.<br>\* Redistributions in binary form must reproduce the above copyright notice,<br>this list of condit
	- be used to endorse or promote products derived from this software without specific prior written permission.

THIS SOFTWARE IS PROVIDED BY THE COPYRIGHT HOLDERS AND CONTRIBUTORS "AS IS" AND ANY EXPRESS OR IMPLIED WARRANTIES, INCLUDING, BUT NOT LIMITED TO, THE IMPLIED WARRANTIES OF MERCHANTABILITY AND FITNESS FOR A PARTICULAR PURPOSE ARE DISCLAIMED. IN NO EVENT SHALL THE COPYRIGHT OWNER OR CONTRIBUTORS BE LIABLE FOR ANY DIRECT, INDIRECT, INCIDENTAL,<br>SPECIAL, EXEMPLARY, OR CONSEQUENTIAL DAMAGES (INCLUDING, BUT<br>NOT LIMITED TO, PROCUREMENT OF SUBSTITUTE GOODS OR SERVICES;<br>LOSS OF USE, DATA, OR PROFITS; OR BUSIN HOWEVER CAUSED AND ON ANY THEORY OF LIABILITY, WHETHER IN<br>CONTRACT, STRICT LIABILITY, OR TORT (INCLUDING NEGLIGENCE OR<br>OTHERWISE) ARISING IN ANY WAY OUT OF THE USE OF THIS SOFTWARE, EVEN IF ADVISED OF THE POSSIBILITY OF SUCH DAMAGE.

(3) David M. Gay (AT&T 1991, Lucent 1998)

The author of this software is David M. Gay.

Copyright (c) 1991 by AT&T.

Permission to use, copy, modify, and distribute this software for any purpose without fee is hereby granted, provided that this entire notice is included in all copies of any software which is or includes a copy or modification of this software and in all copies of the supporting documentation for such software.

THIS SOFTWARE IS BEING PROVIDED "AS IS", WITHOUT ANY EXPRESS OR IMPLIED WARRANTY. IN PARTICULAR, NEITHER THE AUTHOR NOR AT&T MAKES ANY REPRESENTATION OR WARRANTY OF ANY KIND CONCERNING THE MERCHANTABILITY OF THIS SOFTWARE OR ITS FITNESS FOR ANY PARTICULAR PURPOSE.

------------------------------------------------------------------- The author of this software is David M. Gay.

Copyright (C) 1998-2001 by Lucent Technologies All Rights Reserved

Permission to use, copy, modify, and distribute this software and its documentation for any purpose and without fee is hereby granted, provided that the above copyright notice appear in all copies and that both that the copyright notice and this permission notice and warranty disclaimer appear in supporting documentation, and that the name of Lucent or any of its entities not be used in advertising or publicity pertaining to distribution of the software without specific, written prior permission.

LUCENT DISCLAIMS ALL WARRANTIES WITH REGARD TO THIS SOFTWARE,<br>INCLUDING ALL IMPLIED WARRANTIES OF MERCHANTABILITY AND<br>FITNESS. IN NO EVENT SHALL LUCENT OR ANY OF ITS ENTITIES BE<br>LIABLE FOR ANY SPECIAL, INDIRECT OR CONSEQUE ANY DAMAGES WHATSOEVER RESULTING FROM LOSS OF USE, DATA OR PROFITS, WHETHER IN AN ACTION OF CONTRACT, NEGLIGENCE OR OTHER TORTIOUS ACTION, ARISING OUT OF OR IN CONNECTION WITH THE USE OR PERFORMANCE OF THIS SOFTWARE.

(4) Advanced Micro Devices

Copyright 1989, 1990 Advanced Micro Devices, Inc.

This software is the property of Advanced Micro Devices, Inc (AMD) which specifically grants the user the right to modify, use and distribute this software provided this notice is not removed or altered. All other rights are reserved by AMD.

AMD MAKES NO WARRANTY OF ANY KIND, EXPRESS OR IMPLIED, WITH REGARD TO THIS SOFTWARE. IN NO EVENT SHALL AMD BE LIABLE FOR INCIDENTAL OR CONSEQUENTIAL DAMAGES IN CONNECTION WITH OR ARISING FROM THE FURNISHING, PERFORMANCE, OR USE OF THIS SOFTWARE

So that all may benefit from your experience, please report any problems or suggestions about this software to the 29K Technical Support Center at 800-29- 29-AMD (800-292-9263) in the USA, or 0800-89-1131 in the UK, or 0031-11-1129 in Japan, toll free. The direct dial number is 512-462-4118.

Advanced Micro Devices, Inc. 29K Support Products Mail Stop 573 5900 E. Ben White Blvd. Austin, TX 78741 800-292-9263

#### (7) Sun Microsystems

Copyright (C) 1993 by Sun Microsystems, Inc. All rights reserved.

Developed at SunPro, a Sun Microsystems, Inc. business. Permission to use, copy, modify, and distribute this software is freely granted, provided that this notice is preserved.

(8) Hewlett Packard

(c) Copyright 1986 HEWLETT-PACKARD COMPANY

To anyone who acknowledges that this file is provided "AS IS" without any express or implied warranty:

permission to use, copy, modify, and distribute this file for any purpose is hereby<br>granted without fee, provided that the above copyright notice and this notice<br>appears in all copies, and that the name of Hewlett-Packard in advertising or publicity pertaining to distribution of the software without specific, written prior permission. Hewlett-Packard Company makes no representations about the suitability of this software for any purpose.

(9) Hans-Peter Nilsson

Copyright (C) 2001 Hans-Peter Nilsson

Permission to use, copy, modify, and distribute this software is freely granted, provided that the above copyright notice, this notice and the following disclaimer are preserved with no changes

THIS SOFTWARE IS PROVIDED ``AS IS" AND WITHOUT ANY EXPRESS OR<br>IMPLIED WARRANTIES, INCLUDING, WITHOUT LIMITATION, THE IMPLIED<br>WARRANTIES OF MERCHANTABILITY AND FITNESS FOR A PARTICULAR **PURPOSE** 

(11) Christopher G. Demetriou

Copyright (c) 2001 Christopher G. Demetriou All rights reserved.

Redistribution and use in source and binary forms, with or without modification, are permitted provided that the following conditions are met:

- 1. Redistributions of source code must retain the above copyright notice, this list of conditions and the following disclaimer.
- 2. Redistributions in binary form must reproduce the above copyright notice, this list of conditions and the following disclaimer in the documentation and/or other
- materials provided with the distribution. 3. The name of the author may not be used to endorse or promote products derived from this software without specific prior written permission.

THIS SOFTWARE IS PROVIDED BY THE AUTHOR ``AS IS'' AND ANY EXPRESS OR IMPLIED WARRANTIES, INCLUDING, BUT NOT LIMITED TO, THE IMPLIED WARRANTIES OF MERCHANTABILITY AND FITNESS FOR A PARTICULAR PURPOSE ARE DISCLAIMED. IN NO EVENT SHALL THE AUTHOR BE LIABLE FOR ANY DIRECT, INDIRECT, INCIDENTAL, SPECIAL, EXEMPLARY, OR CONSEQUENTIAL DAMAGES (INCLUDING, BUT NOT LIMITED TO, PROCUREMENT OF SUBSTITUTE GOODS OR SERVICES; LOSS OF USE, DATA, OR PROFITS; OR BUSINESS INTERRUPTION) HOWEVER CAUSED AND ON ANY THEORY OF LIABILITY, WHETHER IN CONTRACT, STRICT<br>LIABILITY, OR TORT (INCLUDING NEGLIGENCE OR OTHERWISE) ARISING IN<br>ANY WAY OUT OF THE USE OF THIS SOFTWARE, EVEN IF ADVISED OF THE POSSIBILITY OF SUCH DAMAGE.

(12) SuperH, Inc.

Copyright 2002 SuperH, Inc. All rights reserved

This software is the property of SuperH, Inc (SuperH) which specifically grants the user the right to modify, use and distribute this software provided this notice is not removed or altered. All other rights are reserved by SuperH.

SUPERH MAKES NO WARRANTY OF ANY KIND, EXPRESS OR IMPLIED, WITH REGARD TO THIS SOFTWARE. IN NO EVENT SHALL SUPERH BE LIABLE FOR INDIRECT, SPECIAL, INCIDENTAL OR CONSEQUENTIAL DAMAGES IN CONNECTION WITH OR ARISING FROM THE FURNISHING, PERFORMANCE, OR USE OF THIS SOFTWARE.

So that all may benefit from your experience, please report any problems or suggestions about this software to the SuperH Support Center via e-mail at softwaresupport@superh.com .

SuperH, Inc. 405 River Oaks Parkway San Jose CA 95134  $TISA$ 

(13) Royal Institute of Technology

Copyright (c) 1999 Kungliga Tekniska Högskolan (Royal Institute of Technology, Stockholm, Sweden). All rights reserved.

Redistribution and use in source and binary forms, with or without modification,

- are permitted provided that the following conditions are met: 1. Redistributions of source code must retain the above copyright notice, this list of conditions and the following disclaimer.
- 2. Redistributions in binary form must reproduce the above copyright notice, this list of conditions and the following disclaimer in the documentation and/or other materials provided with the distribution.
- 3. Neither the name of KTH nor the names of its contributors may be used to endorse or promote products derived from this software without specific prior written permission.

THIS SOFTWARE IS PROVIDED BY KTH AND ITS CONTRIBUTORS ``AS IS'' AND ANY EXPRESS OR IMPLIED WARRANTIES, INCLUDING, BUT NOT LIMITED TO, THE IMPLIED WARRANTIES OF MERCHANTABILITY AND FITNESS FOR A PARTICULAR PURPOSE ARE DISCLAIMED. IN NO EVENT<br>SHALL KTH OR ITS CONTRIBUTORS BE LIABLE FOR ANY DIRECT, INDIRECT,<br>INCIDENTAL, SPECIAL, EXEMPLARY, OR CONSEQUENTIAL DAMAGES<br>(INCLUDING, BUT NOT LIMITED TO, PROCUR

#### (14) Alexey Zelkin

Copyright (c) 2000, 2001 Alexey Zelkin <phantom@FreeBSD.org> All rights reserved.

Redistribution and use in source and binary forms, with or without modification, are permitted provided that the following conditions are met:

- 1. Redistributions of source code must retain the above copyright notice, this list of conditions and the following disclaimer.
- 2. Redistributions in binary form must reproduce the above copyright notice, this list of conditions and the following disclaimer in the documentation and/or other materials provided with the distribution.

THIS SOFTWARE IS PROVIDED BY THE AUTHOR AND CONTRIBUTORS ``AS IS'' AND ANY EXPRESS OR IMPLIED WARRANTIES, INCLUDING, BUT NOT LIMITED TO, THE IMPLIED WARRANTIES OF MERCHANTABILITY AND FITNESS FOR A PARTICULAR PURPOSE ARE DISCLAIMED. IN NO EVENT SHALL THE AUTHOR OR CONTRIBUTORS BE LIABLE FOR ANY DIRECT, INDIRECT, INCIDENTAL, SPECIAL, EXEMPLARY, OR CONSEQUENTIAL<br>DAMAGES (INCLUDING, BUT NOT LIMITED TO, PROCUREMENT OF<br>SUBSTITUTE GOODS OR SERVICES; LOSS OF USE, DATA, OR PROFITS;<br>OR BUSINESS INTERRUPTION) HOWEVER CAUSED AND ON OF LIABILITY, WHETHER IN CONTRACT, STRICT LIABILITY, OR TORT (INCLUDING NEGLIGENCE OR OTHERWISE) ARISING IN ANY WAY OUT OF THE USE OF THIS SOFTWARE, EVEN IF ADVISED OF THE POSSIBILITY OF SUCH DAMAGE

#### (15) Andrey A. Chernov

Copyright (C) 1997 by Andrey A. Chernov, Moscow, Russia. All rights reserved.

Redistribution and use in source and binary forms, with or without modification, are permitted provided that the following conditions are met:

- 1. Redistributions of source code must retain the above copyright notice, this list of conditions and the following disclaimer.
- 2. Redistributions in binary form must reproduce the above copyright notice, this list of conditions and the following disclaimer in the documentation and/or other materials provided with the distribution.

THIS SOFTWARE IS PROVIDED BY THE AUTHOR ``AS IS'' AND ANY EXPRESS OR IMPLIED WARRANTIES, INCLUDING, BUT NOT LIMITED TO, THE IMPLIED WARRANTIES OF MERCHANTABILITY AND FITNESS FOR A PARTICULAR PURPOSE ARE DISCLAIMED. IN NO EVENT SHALL THE REGENTS OR<br>CONTRIBUTORS BE LIABLE FOR ANY DIRECT, INDIRECT, INCIDENTAL,<br>SPECIAL, EXEMPLARY, OR CONSEQUENTIAL DAMAGES (INCLUDING, BUT<br>NOT LIMITED TO, PROCUREMENT OF SUBSTITUTE G OTHERWISE) ARISING IN ANY WAY OUT OF THE USE OF THIS SOFTWARE, EVEN IF ADVISED OF THE POSSIBILITY OF SUCH DAMAGE.

#### (16) FreeBSD

### Copyright (c) 1997-2002 FreeBSD Project. All rights reserved.

Redistribution and use in source and binary forms, with or without modification, are permitted provided that the following conditions are met:

- 1. Redistributions of source code must retain the above copyright notice, this list of conditions and the following disclaimer.
- 2. Redistributions in binary form must reproduce the above copyright notice, this list of conditions and the following disclaimer in the documentation and/or other materials provided with the distribution.

THIS SOFTWARE IS PROVIDED BY THE AUTHOR AND CONTRIBUTORS ``AS IS'' AND ANY EXPRESS OR IMPLIED WARRANTIES, INCLUDING, BUT NOT LIMITED TO, THE IMPLIED WARRANTIES OF MERCHANTABILITY AND FITNESS FOR A PARTICULAR PURPOSE ARE DISCLAIMED. IN NO EVENT SHALL THE AUTHOR OR CONTRIBUTORS BE LIABLE FOR ANY DIRECT, INDIRECT, INCIDENTAL, SPECIAL, EXEMPLARY, OR CONSEQUENTIAL DAMAGES (INCLUDING, BUT NOT LIMITED TO, PROCUREMENT OF

SUBSTITUTE GOODS OR SERVICES; LOSS OF USE, DATA, OR PROFITS; OR BUSINESS INTERRUPTION) HOWEVER CAUSED AND ON ANY THEORY OF LIABILITY, WHETHER IN CONTRACT, STRICT LIABILITY, OR TORT (INCLUDING NEGLIGENCE OR OTHERWISE) ARISING IN ANY WAY OUT OF THE USE OF THIS SOFTWARE, EVEN IF ADVISED OF THE POSSIBILITY OF SUCH DAMAGE.

(17) S. L. Moshier

Author: S. L. Moshier.

Copyright (c) 1984,2000 S.L. Moshier

Permission to use, copy, modify, and distribute this software for any purpose<br>without fee is hereby granted, provided that this entire notice is included in all<br>copies of any software which is or includes a copy or modific and in all copies of the supporting documentation for such software.

THIS SOFTWARE IS BEING PROVIDED "AS IS", WITHOUT ANY EXPRESS<br>OR IMPLIED WARRANTY. IN PARTICULAR, THE AUTHOR MAKES NO<br>REPRESENTATION OR WARRANTY OF ANY KIND CONCERNING THE<br>MERCHANTABILITY OF THIS SOFTWARE OR ITS FITNESS FOR PARTICULAR PURPOSE

(18) Citrus Project

Copyright (c)1999 Citrus Project, All rights reserved.

Redistribution and use in source and binary forms, with or without modification, are permitted provided that the following conditions are met:

- 1. Redistributions of source code must retain the above copyright notice, this list of
- conditions and the following disclaimer. 2. Redistributions in binary form must reproduce the above copyright notice, this list of conditions and the following disclaimer in the documentation and/or other materials provided with the distribution.

THIS SOFTWARE IS PROVIDED BY THE AUTHOR AND CONTRIBUTORS<br>"AS IS" AND ANY EXPRESS OR IMPLIED WARRANTIES, INCLUDING, BUT<br>NOT LIMITED TO, THE IMPLIED WARRANTIES OF MERCHANTABILITY AND<br>FITNESS FOR A PARTICULAR PURPOSE ARE DISC (INCLUDING NEGLIGENCE OR OTHERWISE) ARISING IN ANY WAY OUT OF THE USE OF THIS SOFTWARE, EVEN IF ADVISED OF THE POSSIBILITY OF SUCH DAMAGE.

#### (19) Todd C. Miller

Copyright (c) 1998 Todd C. Miller <Todd.Miller@courtesan.com> All rights reserved.

Redistribution and use in source and binary forms, with or without modification,

- are permitted provided that the following conditions are met: 1. Redistributions of source code must retain the above copyright notice, this list of conditions and the following disclaimer. 2. Redistributions in binary form must reproduce the above copyright notice, this
- list of conditions and the following disclaimer in the documentation and/or other
- materials provided with the distribution. 3. The name of the author may not be used to endorse or promote products derived from this software without specific prior written permission.

THIS SOFTWARE IS PROVIDED ``AS IS" AND ANY EXPRESS OR IMPLIED<br>WARRANTIES, INCLUDING, BUT NOT LIMITED TO, THE IMPLIED<br>WARRANTIES OF MERCHANTABILITY AND FITNESS FOR A PARTICULAR<br>PURPOSE ARE DISCLAIMED. IN NO EVENT SHALL THE LIABLE FOR ANY DIRECT, INDIRECT, INCIDENTAL, SPECIAL, EXEMPLARY,<br>OR CONSEQUENTIAL DAMAGES (INCLUDING, BUT NOT LIMITED TO,<br>PROCUREMENT OF SUBSTITUTE GOODS OR SERVICES; LOSS OF USE,<br>DATA, OR PROFITS; OR BUSINESS INTERRUPTION LIABILITY, OR TORT (INCLUDING NEGLIGENCE OR OTHERWISE) ARISING IN ANY WAY OUT OF THE USE OF THIS SOFTWARE, EVEN IF ADVISED OF THE POSSIBILITY OF SUCH DAMAGE.

#### (26) Mike Barcroft

Copyright (c) 2001 Mike Barcroft <mike@FreeBSD.org> All rights reserved.

Redistribution and use in source and binary forms, with or without modification,<br>are permitted provided that the following conditions are met:<br>1. Redistributions of source code must retain the above copyright notice, this

- conditions and the following disclaimer. 2. Redistributions in binary form must reproduce the above copyright notice, this
- list of conditions and the following disclaimer in the documentation and/or other materials provided with the distribution.

THIS SOFTWARE IS PROVIDED BY THE AUTHOR AND CONTRIBUTORS ``AS IS'' AND ANY EXPRESS OR IMPLIED WARRANTIES, INCLUDING, BUT NOT LIMITED TO, THE IMPLIED WARRANTIES OF MERCHANTABILITY AND FITNESS FOR A PARTICULAR PURPOSE ARE DISCLAIMED. IN NO EVENT<br>SHALL THE AUTHOR OR CONTRIBUTORS BE LIABLE FOR ANY DIRECT,<br>INDIRECT, INCIDENTAL, SPECIAL, EXEMPLARY, OR CONSEQUENTIAL<br>DAMAGES (INCLUDING, BUT NOT LIMITED TO, PRO

OR BUSINESS INTERRUPTION) HOWEVER CAUSED AND ON ANY THEORY OF LIABILITY, WHETHER IN CONTRACT, STRICT LIABILITY, OR TORT (INCLUDING NEGLIGENCE OR OTHERWISE) ARISING IN ANY WAY OUT OF THE USE OF THIS SOFTWARE, EVEN IF ADVISED OF THE POSSIBILITY OF SUCH DAMAGE.

(35) - ARM Ltd (arm and thumb variant targets only)

Copyright (c) 2009 ARM Ltd All rights reserved.

Redistribution and use in source and binary forms, with or without modification, are permitted provided that the following conditions are met:

- 1. Redistributions of source code must retain the above copyright notice, this list of conditions and the following disclaimer.
- 2. Redistributions in binary form must reproduce the above copyright notice, this list of conditions and the following disclaimer in the documentation and/or other materials provided with the distribution.
- 3. The name of the company may not be used to endorse or promote products derived from this software without specific prior written permission.

THIS SOFTWARE IS PROVIDED BY ARM LTD ``AS IS" AND ANY EXPRESS OR<br>IMPLIED WARRANTIES, INCLUDING, BUT NOT LIMITED TO, THE IMPLIED<br>WARRANTIES OF MERCHANTABILITY AND FITNESS FOR A PARTICULAR PURPOSE ARE DISCLAIMED. IN NO EVENT SHALL ARM LTD BE LIABLE FOR ANY DIRECT, INDIRECT, INCIDENTAL, SPECIAL, EXEMPLARY, OR CONSEQUENTIAL DAMAGES (INCLUDING, BUT NOT LIMITED TO,<br>PROCUREMENT OF SUBSTITUTE GOODS OR SERVICES; LOSS OF USE,<br>DATA, OR PROFITS; OR BUSINESS INTERRUPTION) HOWEVER CAUSED AND ON ANY THEORY OF LIABILITY, WHETHER IN CONTRACT, STRICT LIABILITY, OR TORT (INCLUDING NEGLIGENCE OR OTHERWISE) ARISING IN ANY WAY OUT OF THE USE OF THIS SOFTWARE, EVEN IF ADVISED OF THE POSSIBILITY OF SUCH DAMAGE.

(41) Ed Schouten - Free BSD

Copyright (c) 2008 Ed Schouten <ed@FreeBSD.org> All rights reserved.

Redistribution and use in source and binary forms, with or without modification, are permitted provided that the following conditions are met:

- 1. Redistributions of source code must retain the above copyright notice, this list of conditions and the following disclaimer.
- 2. Redistributions in binary form must reproduce the above copyright notice, this list of conditions and the following disclaimer in the documentation and/or other materials provided with the distribution.

THIS SOFTWARE IS PROVIDED BY THE AUTHOR AND CONTRIBUTORS ``AS IS'' AND ANY EXPRESS OR IMPLIED WARRANTIES, INCLUDING, BUT NOT LIMITED TO, THE IMPLIED WARRANTIES OF MERCHANTABILITY AND<br>FITNESS FOR A PARTICULAR PURPOSE ARE DISCLAIMED. IN NO EVENT<br>SHALL THE AUTHOR OR CONTRIBUTORS BE LIABLE FOR ANY DIRECT, INDIRECT, INCIDENTAL, SPECIAL, EXEMPLARY, OR CONSEQUENTIAL DAMAGES (INCLUDING, BUT NOT LIMITED TO, PROCUREMENT OF SUBSTITUTE GOODS OR SERVICES; LOSS OF USE, DATA, OR PROFITS; OR BUSINESS INTERRUPTION) HOWEVER CAUSED AND ON ANY THEORY OF LIABILITY, WHETHER IN CONTRACT, STRICT LIABILITY, OR TORT (INCLUDING NEGLIGENCE OR OTHERWISE) ARISING IN ANY WAY OUT OF THE USE OF THIS SOFTWARE, EVEN IF ADVISED OF THE POSSIBILITY OF SUCH DAMAGE.

●libgloss (1) Red Hat Incorporated

Copyright (c) 1994-2009 Red Hat, Inc. All rights reserved.

This copyrighted material is made available to anyone wishing to use, modify, copy, or redistribute it subject to the terms and conditions of the BSD License. This

program is distributed in the hope that it will be useful,<br>but WITHOUT ANY WARRANTY expressed or implied, including the implied<br>warranties of MERCHANTABILITY or FITNESS FOR A PARTICULAR PURPOSE. A copy of this license is available at http://www.opensource.org/licenses. Any Red Hat trademarks that are incorporated in the source code or documentation are not subject to the BSD License and may only be used or replicated with the express permission of Red Hat, Inc.

### . (2) University of California, Berkeley

Copyright (c) 1981-2000 The Regents of the University of California. All rights reserved.

Redistribution and use in source and binary forms, with or without modification, are permitted provided that the following conditions are met:

- 
- \* Redistributions of source code must retain the above copyright notice, this list of conditions and the following disclaimer. \* Redistributions in binary form must reproduce the above copyright notice, this list of conditions and the following disclaimer in the documentation and/or other materials provided with the distribution.
- \* Neither the name of the University nor the names of its contributors may be used to endorse or promote products derived from this software without specific prior written permission.

THIS SOFTWARE IS PROVIDED BY THE COPYRIGHT HOLDERS AND CONTRIBUTORS "AS IS" AND ANY EXPRESS OR IMPLIED WARRANTIES, INCLUDING, BUT NOT LIMITED TO, THE IMPLIED WARRANTIES OF MERCHANTABILITY AND FITNESS FOR A PARTICULAR PURPOSE<br>ARE DISCLAIMED. IN NO EVENT SHALL THE COPYRIGHT OWNER OR<br>CONTRIBUTORS BE LIABLE FOR ANY DIRECT, INDIRECT, INCIDENTAL,<br>SPECIAL, EXEMPLARY, OR CONSEQUENTIAL DAMAGES (INCLU NOT LIMITED TO, PROCUREMENT OF SUBSTITUTE GOODS OR SERVICES; LOSS OF USE, DATA, OR PROFITS; OR BUSINESS INTERRUPTION) HOWEVER CAUSED AND ON ANY THEORY OF LIABILITY, WHETHER IN CONTRACT, STRICT LIABILITY, OR TORT (INCLUDING NEGLIGENCE OR OTHERWISE) ARISING IN ANY WAY OUT OF THE USE OF THIS SOFTWARE, EVEN IF ADVISED OF THE POSSIBILITY OF SUCH DAMAGE.

(3) DJ Delorie

Copyright (C) 1993 DJ Delorie All rights reserved.

Redistribution, modification, and use in source and binary forms is permitted provided that the above copyright notice and following paragraph are duplicated in all such forms.

This file is distributed WITHOUT ANY WARRANTY; without even the implied warranty of MERCHANTABILITY or FITNESS FOR A PARTICULAR PURPOSE.

(4) (formerly GPL for fr30)

The GPL is no longer applicable to the fr30 platform. The piece of code (syscalls.c) referencing the GPL has been officially relicensed.

(5) Advanced Micro Devices

Copyright 1989, 1990 Advanced Micro Devices, Inc.

This software is the property of Advanced Micro Devices, Inc (AMD) which specifically grants the user the right to modify, use and distribute this software provided this notice is not removed or altered. All other rights are reserved by .<br>AMD

AMD MAKES NO WARRANTY OF ANY KIND, EXPRESS OR IMPLIED, WITH REGARD TO THIS SOFTWARE. IN NO EVENT SHALL AMD BE LIABLE FOR INCIDENTAL OR CONSEQUENTIAL DAMAGES IN CONNECTION WITH OR ARISING FROM THE FURNISHING, PERFORMANCE, OR USE OF THIS SOFTWARE.

So that all may benefit from your experience, please report any problems or suggestions about this software to the 29K Technical Support Center at 800-29-29-AMD (800-292-9263) in the USA, or 0800-89-1131 in the UK, or 0031-11-1129 in Japan, toll free. The direct dial number is 512-462-4118.

Advanced Micro Devices, Inc. 29K Support Products Mail Stop 573 5900 E. Ben White Blvd. Austin, TX 78741 800-292-9263

(8) Sun Microsystems

Copyright (C) 1993 by Sun Microsystems, Inc. All rights reserved.

Developed at SunPro, a Sun Microsystems, Inc. business. Permission to use, copy, modify, and distribute this software is freely granted, provided that this notice is preserved.

(9) Hewlett Packard

(c) Copyright 1986 HEWLETT-PACKARD COMPANY

To anyone who acknowledges that this file is provided "AS IS" without any express or implied warranty:

permission to use, copy, modify, and distribute this file for any purpose is hereby<br>granted without fee, provided that the above copyright notice and this notice<br>appears in all copies, and that the name of Hewlett-Packard about the suitability of this software for any purpose.

(10) Hans-Peter Nilsson

Copyright (C) 2001 Hans-Peter Nilsson

Permission to use, copy, modify, and distribute this software is freely granted, provided that the above copyright notice, this notice and the following disclaimer are preserved with no changes.

THIS SOFTWARE IS PROVIDED "AS IS" AND WITHOUT ANY EXPRESS OR IMPLIED WARRANTIES, INCLUDING, WITHOUT LIMITATION, THE IMPLIED WARRANTIES OF MERCHANTABILITY AND FITNESS FOR A PARTICULAR PURPOSE

(14) - National Semiconductor Corporation

Copyright (c) 2004 National Semiconductor Corporation

The authors hereby grant permission to use, copy, modify, distribute, and license<br>this software and its documentation for any purpose, provided that existing<br>copyright notices are retained in all copies and that this notic verbatim in any distributions. No written agreement, license, or royalty fee is

required for any of the authorized uses. Modifications to this software may be copyrighted by their authors and need not follow the licensing terms described here, provided that the new terms are clearly indicated on the first page of each file where they apply.

# **售後服務**

**感謝您的愛護, 本公司產品售後服務由台灣夏普客戶服務中心負責 消費者免費洽詢專線: 0809-090-510 服務時間:星期一至星期日 09:00~21:00** 

## **SHARP**

**進口商 : 台灣夏普股份有限公司 進口商地址 : 新北市土城區中山路 16 號 7 樓 客戶服務專線 : 0809-090-510**

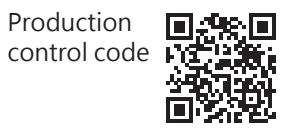